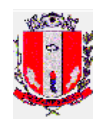

# **EDITAL DO PREGÃO PRESENCIAL Nº 111/12**

**Edital:** 141/12 **Processo número:** 3158/12 **Unidade requisitante:** Secretaria Municipal de Finanças e Secretaria Municipal de Administração. **Tipo de licitação:** Menor preço Global

O **Município de Pirassununga** torna público para conhecimento dos interessados que na data, hora e local abaixo indicados fará realizar licitação para a **CONTRATAÇÃO DE EMPRESA ESPECIALIZADA PARA IMPLANTAÇÃO DE SISTEMA - FORNECIMENTO DE LICENÇA DE USO PARA SISTEMAS DE GESTÃO TRIBUTÁRIA E PROTOCOLO COM CONVERSÃO DE DADOS, TREINAMENTO E SUPORTE TÉCNICO**, na modalidade **PREGÃO PRESENCIAL,** do tipo menor preço global, conforme descrito neste Edital e seus Anexos.

O procedimento licitatório que dele resultar será regido pela Lei nº. 10.520/2002, Decreto Municipal nº 4.130/2010, Portaria nº 510/2009 e demais legislação correlata, aplicando-se, subsidiariamente, no que couber, a Lei 8.666/93, com suas alterações, e demais exigências deste Edital.

Os dois envelopes contendo a "**Documentação de Habilitação"** e a **"Proposta de Preços"** deverão ser entregues e protocolados até **às 09 horas do dia 04 de outubro de 2012**, na **Seção de Comunicações**, sita na Rua Galício Del Nero, 51, Centro (Paço Municipal), promovendo-se a sua **abertura em sessão a se realizar às 09 horas e 10 minutos do mesmo dia** na Sala de Reuniões da Comissão Municipal de Licitações, localizada no Paço Municipal.

### **I – DO OBJETO**

1.1. O presente Pregão tem por objeto a **CONTRATAÇÃO DE EMPRESA ESPECIALIZADA PARA IMPLANTAÇÃO DE SISTEMA - FORNECIMENTO DE LICENÇA DE USO PARA SISTEMAS DE GESTÃO TRIBUTÁRIA E PROTOCOLO COM CONVERSÃO DE DADOS, TREINAMENTO E SUPORTE TÉCNICO,** de acordo com o ANEXOS I e II (Termo de Referência e Descritivo Técnico), para atender as necessidades da Secretaria Municipal de Finanças e Secretaria Municipal de Administração. 1.2. Acompanham este Edital os seguintes ANEXOS:

ANEXO I: Termo de Referência;

ANEXO II: Descritivo Técnico

ANEXO III: Modelo de Declaração de Atendimento às Condições de Habilitação;

ANEXO IV: Modelo de Formulário Proposta;

ANEXO V: Modelo de Declaração de Inexistência de Fato Superveniente impeditivo de Habilitação;

ANEXO VI: Modelo de Declaração de não empregar menor;

ANEXO VII: Minuta de Contrato;

ANEXO VIII: Aviso de Recebimento de Edital.

### **II – DA PARTICIPAÇÃO**

2.1. Poderão participar deste Pregão os interessados que atenderem a todas as exigências editalícias, inclusive quanto à documentação exigida neste Edital, observando-se as seguintes condições:

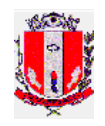

2.1.1. Será admitida a participação dos interessados sob a forma de consórcio; entretanto, não será permitida que a empresa consorciada participe isoladamente ou integrando mais de um consórcio.

2.1.1.1. No caso de consórcio, a empresa líder deverá ser brasileira.

2.1.1.2. Na hipótese do item anterior, as empresas estrangeiras deverão estar consorciadas com empresas nacionais ou ter representação legal no Brasil, com poderes expressos para receber citação e responder administrativa ou judicialmente.

2.2. A(s) licitante(s) arcarão com todos os custos decorrentes da elaboração e apresentação de suas propostas.

2.3. Não será permitida nesta licitação a participação de empresas:

2.3.1. que se encontrem em processo de dissolução, fusão, cisão ou incorporação; tenha sido decretada a sua falência ou estejam em processo de liquidação ou recuperação judicial; estejam cumprindo suspensão temporária de participação e impedimento de contratar com a Administração Pública Municipal, ou tenham sido declaradas inidôneas para licitar ou contratar com a Administração Pública direta ou indireta, Federal, Estadual ou Municipal, ou impedidas de licitar ou contratar com a Prefeitura Municipal de Pirassununga;

2.3.2. estrangeiras que não funcionam no País;

2.3.3. pertencentes ao ramo de atividade incompatível com o objeto desta licitação.

2.4. A(s) licitante(s) que fizer(em) declaração(ões) falsa(s) ou deixar(em) de apresentar a documentação exigida para o presente certame ficará impedido de contratar com a Prefeitura Municipal pelo prazo de até 05 (cinco) anos, sem prejuízo da aplicação de multa no importe de 20% (vinte por cento) do valor de sua proposta. Cumulativamente a essas sanções mencionadas, poderá a Administração enquadrar o autor da prática prejudicial à lisura do procedimento licitatório, em crime contra a Administração Pública (Previstos no Código Penal), e, ainda, nos tipos penais previstos na Lei nº 8.666/93.

### **III – DA REPRESENTAÇÃO E DO CREDENCIAMENTO**

3.1. No dia, hora e local estipulado no preâmbulo deste edital, a(s) licitante(s) deverá(ão) estar representada(s) por agentes credenciados, com poderes para formular lances, negociar preços e praticar todos os atos inerentes ao certame, inclusive interpor e desistir de recursos em todas as fases licitatórias.

3.2. O credenciamento far-se-á por procuração, através de instrumento público ou particular, em original ou cópia autenticada, devendo obrigatoriamente apresentar todos os dados de qualificação da outorgante, bem como do agente outorgado, acompanhada de cópia do instrumento que comprove ter o outorgante poderes para fazê-lo.

3.3. Sendo o representante sócio ou dirigente da empresa licitante, deverá apresentar cópia autenticada do respectivo ato constitutivo ou documento no qual estejam expressos os seus poderes.

3.4. O documento de credenciamento deverá ser entregue juntamente com a respectiva cédula de identidade ou documento equivalente, em separado dos envelopes "PROPOSTA" e "HABILITAÇÃO".

3.5. Juntamente com os envelopes e documentos de credenciamento, a empresa licitante deverá entregar, em separado dos envelopes "PROPOSTA" e "HABILITAÇÃO", Declaração de que atende todos os requisitos de habilitação previstos neste Edital, conforme Modelo do ANEXO III; e, ainda:

3.5.1. Em se tratando de microempresa (ME) ou empresa de pequeno porte (EPP), deverá ser apresentada, ainda, uma Declaração, na qual a empresa licitante, sob as penas da Lei, declare que cumpre os requisitos legais para qualificação como microempresa ou empresa de pequeno

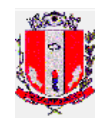

porte, estando apta a usufruir do tratamento favorecido estabelecido nos artigos 42 a 49 da Lei Complementar 123, de 14 de dezembro de 2006.

3.5.2. A não apresentação da Declaração especificada no item anterior implicará na não aplicabilidade da Lei Complementar 123, de 14 de dezembro de 2006, não podendo, a(s) licitante(s) usufruir(em) de seu(s) benefício(s).

3.6. A não apresentação do documento de credenciamento não será motivo para a desclassificação ou inabilitação da empresa licitante. Neste caso, o seu representante ficará apenas impedido de se manifestar e responder pela mesma durante os trabalhos.

3.7. Cada agente credenciado poderá representar apenas uma empresa.

3.8. Os documentos de credenciamento, bem como a Declaração referente ao item 3.5.1, em se tratando de ME/EPP, e, a Declaração de cumprimento aos requisitos de habilitação serão retidos pela Equipe de Pregão e juntados ao processo administrativo.

#### **IV – DA PROPOSTA DE PREÇOS**

4.1. A Proposta de Preços deverá vir acondicionada no Envelope nº 01 – PROPOSTA, devidamente lacrado, contendo os seguintes dizeres em sua na parte externa:

### **PREGÃO PRESENCIAL Nº 111/12 ENVELOPE Nº 01 - PROPOSTA LICITANTE: (Nome da Empresa) DATA: 04/10/2012 - 09 horas**

4.2. A Proposta deverá ser apresentada datilografada/digitada, datada, rubricada e assinada pelo representante legal da empresa proponente, sem emendas, rasuras, entrelinhas ou ressalvas, no Formulário – Proposta (conforme ANEXO IV), contendo, necessariamente, sob pena de desclassificação da licitante, as seguintes informações:

4.2.1. número do processo licitatório;

4.2.2. razão social, CNPJ e inscrição estadual;

4.2.3. endereço completo, telefone, fac-símile e endereço eletrônico, se houver;

4.2.4. descrição do(s) objeto(s) da presente licitação, em conformidade com as especificações constantes no Termo de Referência – ANEXO I e Descritivo Técnico – ANEXO II deste Edital;

4.2.5. O Licitante deverá preencher em língua portuguesa, salvo quanto a expressões técnicas de uso corrente, os seguintes campos:

4.2.5.1. Marca com a menção do Modelo, quando o caso;

4.2.5.2. Garantia, quando o caso, nunca inferior à exigida no ANEXO I – Termo de Referência e/ou ANEXO II – Descritivo Técnico;

4.2.5.3. Validade da Proposta, nunca inferior a 60 (sessenta) dias contados da data de apresentação da mesma, sendo que em caso de omissão será considerado o prazo de 60 (sessenta) dias contados da data de apresentação da mesma;

4.2.5.4. Preço Unitário e total dos itens, em moeda corrente nacional, com duas casas decimais, apurado à data de sua apresentação, sem inclusão de qualquer encargo financeiro ou previsão inflacionária. Nos preços propostos deverão estar incluídos, além do lucro, todas as despesas e custos, como por exemplo: transportes, tributos de qualquer natureza e todas as despesas, diretas ou indiretas, relacionadas com o fornecimento dos objetos da presente licitação.

4.3. A proposta de preços deverá constar as especificações do objeto de forma clara, descrevendo detalhadamente suas características, tal qual constantes no Termo de Referência – ANEXO I e Descritivo Técnico – ANEXO II.

4.4. Todas as folhas da Proposta Comercial deverão ser datadas e assinadas por responsável pela empresa, contendo preferencialmente o carimbo da mesma.

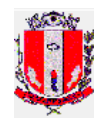

#### **4.5. O licitante é obrigado a apresentar proposta para todos os itens, considerando que o julgamento é do tipo menor preço global. A não cotação de todos os itens implicará na desclassificação da proposta.**

4.6. Os preços propostos serão de exclusiva responsabilidade da licitante, não lhe assistindo o direito de pleitear qualquer alteração, sob alegação de erro, omissão ou outro pretexto.

4.7. O preço ofertado permanecerá fixo e irreajustável até que se inicie a fase de lances.

4.8. Não será admitida cotação inferior à quantidade prevista neste Edital.

4.9. Independentemente de declaração expressa, a simples apresentação da proposta implica submissão a todas as condições estipuladas neste Edital e seus Anexos, sem prejuízo da estrita observância das normas contidas na legislação mencionada neste Edital e quaisquer outras normas legais correlatas.

4.10. No caso de empate entre duas ou mais propostas o desempate se fará, obrigatoriamente, por sorteio.

4.11. O critério de julgamento das propostas será o de **MENOR PREÇO GLOBAL (Lote 1 + Lote 2) satisfeitos** todos os termos estabelecidos neste ato convocatório.

4.12. Serão desclassificadas as propostas que não atenderem as exigências do presente edital e seus ANEXOS, sejam omissas ou apresentem irregularidades, ou defeitos capazes de dificultar o julgamento, e, ainda, aquelas que impuserem condições ou contiverem ressalvas em relação às condições estabelecidas neste edital, e que apresentarem preços excessivos ou manifestamente inexequíveis, quando comparados aos preços de mercado e estimados pela Administração.

## **V - DA ABERTURA DA SESSÃO E ANÁLISE DAS PROPOSTAS**

5.1. A partir do horário previsto no preâmbulo deste Edital, terá início a sessão pública do Pregão, com o credenciamento dos licitantes e recebimento das Declarações, na forma prevista nos termos constantes do Capítulo III.

5.2. Em seguida, o pregoeiro efetuará a abertura do Envelope nº 01 – PROPOSTA verificando se encontra-se esta em conformidade com as exigências do edital, e, ainda se o objeto cotado reproduz as especificações contidas no Termo de Referência – ANEXO I e Descritivo Técnico – ANEXO II.

5.3. O pregoeiro desclassificará a(s) proposta(s) caso se verifique as situações constantes do item 4.12, e, classificará as propostas que participarão da fase de lances, sendo elas a de menor preço global, bem como as com valor superior a esta última em até 10% (dez por cento), sendo respeitada a ordem crescente de classificação.

5.4. Não havendo, no mínimo, três propostas válidas nos termos do item acima, serão selecionadas até três melhores propostas e os seus autores convidados a participar dos lances verbais, quaisquer que sejam os preços ofertados nas propostas escritas.

5.5. Em caso de empate das melhores propostas, todos os proponentes com o mesmo preço serão convidados a participar dos lances verbais.

# **VI – DA FORMULAÇÃO DOS LANCES**

6.1. A etapa de lances terá duração aproximada de 30 (trinta) minutos após seu início, podendo tal prazo ser reduzido ou prorrogado a critério do pregoeiro.

6.2. Aberta a etapa de competitividade, os licitantes poderão oferecer lances sucessivos e decrescentes, inferiores à proposta de menor preço global.

6.3. Só serão aceitos os lances cujos valores forem inferiores ao último lance que tenha sido anteriormente ofertado.

6.4. A etapa de lances da sessão pública será encerrada quando todos os licitantes declinarem do direito de ofertarem lances.

6.5. Por força dos arts. 44 e 45 da Lei Complementar nº 123/06, será observado:

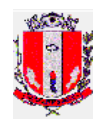

6.5.1. Como critério de desempate, será assegurada preferência para as microempresas e empresas de pequeno porte, entendendo-se por empate aquelas situações em que os lances apresentados pelas microempresas e empresas de pequeno porte sejam iguais ou até 5% (cinco por cento) superiores ao melhor lance.

6.5.2. A microempresa ou empresa de pequeno porte melhor classificada terá a oportunidade de apresentar imediatamente novo lance, sob pena de preclusão.

6.5.3. O lance mencionado no item anterior deverá ser inferior àquele considerado classificado em primeiro lugar na etapa de lances, situação em que a primeira classificação na etapa de lances será dada em favor da detentora deste novo lance (ME ou EPP).

6.5.4. Não ocorrendo a classificação em primeiro lugar da microempresa ou empresa de pequeno porte, na forma da alínea anterior, será(ão) convocada(s) a(s) ME(s) ou EPP(s) remanescente(s), na ordem classificatória, para o exercício do mesmo direito, obedecido o disposto no item 6.5.1.

6.5.5. No caso de equivalência de valores apresentados pelas microempresas e empresas de pequeno porte que se encontrem enquadradas no disposto no item 6.5.2, será realizado sorteio entre elas para que se identifique aquela que primeiro poderá apresentar o melhor lance.

6.5.6. Na hipótese da não classificação em primeiro lugar nos lances, nos termos previsto do item 6.5.2, será assim considerada, então, a proposta originalmente melhor classificada nos lances.

6.5.7. O disposto no item anterior, somente se aplicará quando a melhor oferta inicial não tiver sido apresentada por ME ou EPP.

6.6. Caso não se realizem lances verbais, será verificada a conformidade entre a proposta escrita de menor preço por item e os valores estimados para a licitação.

6.7. Havendo empate na proposta escrita e não sendo ofertados lances, a classificação será efetuada por sorteio, na mesma sessão.

6.8. Quando comparecer um único licitante ou houver uma única proposta válida, caberá ao pregoeiro verificar a aceitabilidade do preço ofertado.

# **VII – DA ACEITABILIDADE DA PROPOSTA**

7.1. Encerrada a etapa de lances, o pregoeiro e sua equipe de apoio, avaliarão a aceitabilidade da proposta melhor classificada na etapa de lances, validando as informações relacionadas ao objeto nela informadas, desde que fique comprovado o atendimento às exigências constantes no Termo de Referência do Edital – ANEXO I e Descritivo Técnico – ANEXO II.

7.1.1. Para fins de aferição de atendimento às exigências constantes dos ANEXOS I e II, será solicitada da licitante declarada vencedora da etapa de lances, a demonstração prática e técnica dos sistemas ofertados e suas características, a realizar-se durante a sessão pública, nos termos dos itens III e IV do Termo de Referência – ANEXO I.

7.1.2. A demonstração prática e técnica será acompanhada e conduzida por servidores a serem indicados no momento oportuno, que serão responsáveis, também, pelo julgamento da demonstração.

7.2. Caso, excepcionalmente, seja suspensa a sessão antes de cumpridas todas as fases preestabelecidas, o envelope que irá guardar os envelopes nº 02, devidamente rubricados pelo pregoeiro e pelos licitantes, ficará sob a guarda do pregoeiro, sendo exibidos aos licitantes na reabertura da sessão ou na nova sessão previamente marcada para prosseguimento dos trabalhos.

#### **VIII – DO JULGAMENTO DA FASE DE PROPOSTA E DA NEGOCIAÇÃO**.

8.1. Uma vez demonstrado pela(s) licitante(s) melhor classificada(s) na etapa de lances, o atendimento pelos serviços ofertados em sua Proposta, às exigências desta Administração descritas no Termo de Referência – ANEXO I e Descritivo Técnico – ANEXO II, será(ão) a(s) mesma(s) declarada(s) vencedora(s) na fase de Proposta.

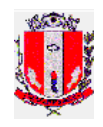

8.2. Se a proposta vencedora na etapa de lances não for aceitável, o Pregoeiro examinará a proposta subsequente e, assim sucessivamente, na ordem de classificação de cada licitante, até a apuração da proposta que atenda integralmente a este Edital, declarando-a então vencedora.

8.3. O Pregoeiro poderá negociar com a licitante vencedora da etapa de Proposta para que seja obtido preço melhor.

8.4. Encerrada a fase de Proposta, passar-se-á, então à abertura do Envelope 02 – HABILITAÇÃO, da licitante vencedora, e a consequente avaliação de seu conteúdo.

**8.5. A licitante declarada vencedora será intimada na própria sessão, para que apresente a diluição do valor global dentre os itens que compõem a proposta.**

**8.5.1. As providencias a que se referem o subitem 8.5 deverão ser realizadas no prazo de 48 (quarenta e oito) horas, sob pena de DESCLASSIFICAÇÃO.**

### **IX – DA HABILITAÇÃO**

9.1. O envelope contendo a documentação habilitatória deverá constar em sua face externa o seguinte:

### **PREGÃO PRESENCIAL Nº 111/12 ENVELOPE Nº 02 – HABILITAÇÃO LICITANTE: (Nome da Empresa) DATA: 04/10/2012 - 09 horas**

9.2. Para fins de habilitação neste certame, a licitante detentora da melhor oferta, deverá apresentar os documentos a seguir relacionados, obedecido o disposto no art. 32 da Lei

8.666/93, aceitos, ainda, os documentos extraídos via *internet,* desde que possuam autenticidade certificadas pelo Órgão emissor:

a) Os documentos emitidos via internet são considerados originais, sendo que cópias dos mesmos sem a devida autenticação estarão condicionadas a verificação de sua validade e autenticidade junto ao site dos órgãos oficiais competentes;

b) As cópias não autenticadas de certidões que não possam ser verificadas junto à internet, no site dos órgãos oficias emitentes, serão consideradas inválidas e ensejarão na inabilitação do licitante.

### **9.2.1. Relativos à Habilitação Jurídica:**

**a)** Registro Comercial, no caso de empresa individual;

**b)** ato constitutivo, estatuto ou contrato social em vigor, devidamente registrado, em se tratando de sociedades comerciais, e, no caso de sociedades por ações, acompanhado de documento de eleição de seus administradores;

**ab.1)** os documentos de que trata a alínea anterior, deverão estar acompanhados de todas as alterações ou da consolidação respectiva;

**c)** Compromisso Público ou Particular de constituição de Consórcio, em se tratando de consórcio, que deverá ser apresentado subscrito pelos consorciados, do qual deverá, com clareza e precisão constar:

- Indicação da empresa líder responsável pelo consórcio que ficará incumbida de todos os entendimentos com a Contratante e que deverá atender às seguintes condições de lideranca:
	- 1. Ser brasileira dentre as componentes do consórcio, conforme previsto no artigo 33, § 1º da Lei 8.666/93.
	- 2. Ter poderes expressos para receber citação e responder administrativa ou judicialmente pelas demais consorciadas;

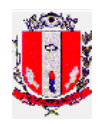

- 3. Ter poderes expressos para representar o consórcio em todas as fases do presente procedimento licitatório, podendo, inclusive, interpor e desistir de recursos, firmar o(s) contrato(s) e praticar todos os atos necessários, visando à perfeita execução do objeto, até o termo final do contrato;
- Objetivo do consórcio;
- Compromisso expresso de responsabilidade solidária de todos os consorciados pelos atos praticados sob o consórcio, em relação à licitação, e, posteriormente, ao eventual Contrato, bem como pelos encargos fiscais e administrativos referentes ao objeto do Contrato, até seu recebimento definitivo;
- Compromisso de que o consórcio não terá sua composição ou constituição alterada, ou, sob qualquer forma, modificada, sem prévia anuência da Contratante, até o termo final do contrato;
- Compromisso expresso de que o consórcio não se constitui nem se constituirá em pessoa jurídica distinta da de seus membros;
- Compromissos e obrigações de cada um dos consorciados, individualmente, em relação ao objeto desta licitação;
- Duração do consórcio, no mínimo, pelo prazo do Contrato, e possível prorrogação, se este vier a ser firmado;

**d)** decreto de autorização, em se tratando de empresa ou sociedade estrangeira em funcionamento no País, e ato de registro ou autorização, para funcionamento expedido por órgão competente, quando a atividade assim o exigir;

**e)** inscrição do ato constitutivo, no caso de sociedades civis, acompanhada de prova de administração em exercício;

#### **9.2.1.1. Os documentos relacionados nas alíneas "a" a "e" deste subitem 9.2.1 não precisarão constar do Envelope "Habilitação", se tiverem sido apresentados para o credenciamento neste Pregão.**

### **9.2.2. Relativos à Regularidade Fiscal e Trabalhista:**

**a)** prova de inscrição no Cadastro Nacional de Pessoas Jurídicas - CNPJ;

**b)** prova de regularidade com a Fazenda Federal; e com a Fazenda Estadual e a Municipal do domicílio ou sede da licitante, sendo exigido a regularidade dos tributos decorrentes do ramo de atividade da licitante e compatível com o objeto deste processo licitatório, na forma da lei.

**c)** prova de regularidade perante a Seguridade Social (INSS) e perante o Fundo de Garantia por Tempo de Serviço (FGTS) demonstrando situação regular no cumprimento dos encargos sociais instituídos por lei.

**d)** prova de inexistência de débitos inadimplidos perante a Justiça do Trabalho, mediante a apresentação de certidão negativa, nos termos do Título VII-A da Consolidação das Leis do Trabalho, aprovada pelo Decreto-Lei no 5.452, de 1º de maio de 1943.

**e)** as certidões pertinentes a regularidade fiscal deverão ser datadas com prazo não superior a 180 dias da data de expedição; caso na sede/domicílio das licitantes o órgão expedidor fixe validade nas certidões, considerar-se-á o prazo ali assinado.

9.2.2.1. as microempresas e empresas de pequeno porte deverão apresentar toda a documentação exigida para efeito de comprovação da regularidade fiscal, mesmo que esta apresente alguma restrição;

9.2.2.2. havendo alguma restrição na comprovação da regularidade fiscal, será assegurado o prazo de 2 (dois) dias úteis, cujo termo inicial corresponderá ao momento em que o proponente for declarado o vencedor do certame, prorrogável por igual período, a critério da Administração, para a regularização da documentação, pagamento ou parcelamento do débito, e emissão de eventuais certidões negativas ou positivas com efeito de certidão negativa;

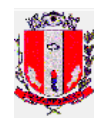

9.2.2.3. a não-regularização da documentação no prazo previsto no subitem anterior implicará decadência do direito à contratação, sem prejuízo das sanções previstas neste edital, sendo facultado à Administração convocar os licitantes remanescentes, na ordem de classificação, ou revogar a licitação.

## **9.2.3. Relativos à Qualificação Técnica:**

**a)** Apresentar Atestado(s) de Capacidade Técnica em nome da Licitante, emitido(s) por pessoa(s) jurídica(s) de direito público ou privado, que comprove(m) a execução de serviços similares, pertinentes e compatíveis com o objeto do Edital, sendo permitida a somatória de Atestados.

### **9.2.3. Relativos à Qualificação Econômica - Financeira:**

**a)** certidão negativa de feitos sobre falência e concordata, expedida pelo distribuidor da sede da licitante;

**a.1)** a certidão, referida na alínea anterior, que não estiver mencionando explicitamente o prazo de validade, somente será aceita com o prazo máximo de 60 (sessenta) dias, contados da data de sua emissão.

### **9.2.4. Será exigida, ainda, a apresentação da seguinte documentação:**

a) declaração, sob as penalidades cabíveis, da inexistência de fatos supervenientes impeditivos para a sua habilitação neste certame (ANEXO V);

b) declaração de que a empresa cumpre o disposto no inciso XXXIII do art. 7º da Constituição Federal e no inciso XVIII do art. 78 da Lei nº 8.666, de 1993 (ANEXO VI).

**9.3. No caso de consórcio, os documentos exigidos neste edital para fins de habilitação deverão ser apresentados por cada uma das empresas componentes do consórcio, admitindo-se para efeito de qualificação técnica o somatório dos quantitativos de cada consorciado e para efeito de qualificação econômico-financeira o somatório dos valores de cada consorciada na proporção de sua respectiva participação.**

9.4. As licitantes que se enquadram como MPE, nos termos da LC 123/2006, deverão comprovar essa condição mediante apresentação de certidão expedida pela Junta Comercial de seu domicílio, conforme artigo 8º da IN 103 do Departamento Nacional de Registro de Comércio, de 30/04/2007, certidão essa que de deverá ser encaminhada ao Pregoeiro juntamente com os demais documentos.

9.4.1. Tratando-se de sociedade simples, não inscrita na Junta Comercial, a comprovação da qualidade de MPE poderá ser auferida conforme disposto na LC 123/2006, artigo 3º, incisos I e III, e parágrafos 1º, 2º e 10º, observando-se, ainda, as exceções previstas no parágrafo 4º do mesmo artigo, devendo tal condição ser demonstrada mediante apresentação de balanços, nos termos previstos em lei, assim apresentados:

a.1) publicado em Diário oficial, ou

a.2) publicado em jornal, ou

a.3) por cópia ou fotocópia registrada ou autenticada na Junta Comercial da sede ou domicílio da licitante, ou

a.4) por cópia ou fotocópia do Livro Diário devidamente autenticada na Junta Comercial da sede ou domicílio da licitante, ou outro equivalente inclusive com os Termos de Abertura e Encerramento.

9.5. Não serão aceitos "protocolos de entrega" ou "solicitação de documento" em substituição aos documentos requeridos no presente Edital.

9.6. A Licitante estrangeira deverá apresentar todos os documentos equivalentes aos exigidos as Licitantes brasileiras, no caso de ser considerada vencedora na etapa de Proposta.

9.7. A Licitante que declarar que cumpre os requisitos de habilitação e não os cumprir será inabilitado e estará sujeito às penalidades previstas neste edital.

**9.8. Constituem motivos para inabilitação da licitante:**

9.8.1. a não apresentação da documentação exigida para habilitação;

9.8.2. a apresentação de documentos com prazo de validade vencido, ressalvados os casos que se enquadrem no item 9.2.2.1;

9.8.3. a apresentação de documentos comprobatórios da regularidade fiscal referentes à filial, nos casos em que Matriz for a licitante, excetuados os casos previstos em Lei;

9.8.4. a substituição dos documentos exigidos para habilitação por protocolos de requerimento de certidão;

9.8.5. o não cumprimento de qualquer requisito exigido para fins de habilitação.

### **X – DA IMPUGNAÇÃO DO ATO CONVOCATÓRIO**

10.1. Até 2 (dois) dias úteis antes da data final para abertura da sessão pública, qualquer pessoa poderá impugnar o ato convocatório deste Pregão.

10.2. A impugnação deverá ser protocolada junto a Seção de Comunicação, do Município de Pirassununga, não sendo aceito, em hipótese alguma, peças impugnatórias encaminhadas via correios, fac-símile ou correio eletrônico.

10.2.1. O(a) subscritor(a) deverá comprovar ter poderes para Impugnar.

10.3. O Pregoeiro, auxiliado pelo setor responsável pela elaboração do Edital, decidirá sobre a petição no prazo de até 24 (vinte e quatro) horas, disponibilizando neste mesmo prazo a resposta da impugnação na página Web da Prefeitura Municipal de Pirassununga, no endereço www.pirassununga.sp.gov.br, opção "Licitações", obrigando-se os interessados a consultá-la para obtenção das informações prestadas.

10.4. Acolhida a petição contra o ato convocatório, e, caso a alteração influencie diretamente nas propostas a serem apresentadas, será designada nova data para a realização do certame.

10.5. Excepcionalmente, de forma motivada e justificada, e por motivos de força maior ou verificado o caso fortuito, poderá o Pregoeiro decidir da Impugnação em prazo superior ao estipulado no subitem 10.3.

10.6. O não atendimento das formalidades contidas neste item implicará no não conhecimento da(s) impugnação(ões).

### **XI – DOS RECURSOS**

11.1. Após ser declarado o vencedor do certame, serão os licitantes então indagados para manifestar a sua intenção de interpor recurso, devendo a manifestação ser feita de forma imediata e motivada, explicitando sucintamente suas razões.

11.2. Aceita a intenção pelo Pregoeiro, deverá o interessado, no prazo de 03 (três) dias úteis, apresentar as razões recursais, mediante protocolo da petição, dentro do mesmo prazo, na Seção de Comunicação da Prefeitura Municipal de Pirassununga, ficando os demais Licitantes, desde logo, intimados para, querendo, apresentarem contrarrazões em igual prazo e forma, que começará a contar do término do prazo do recorrente, sendo-lhes assegurada vista imediata dos autos.

11.3. A falta de manifestação imediata e motivada da Licitante importará a decadência do direito de recurso e adjudicação do objeto pelo Pregoeiro ao vencedor.

11.4. O acolhimento do recurso importará na invalidação apenas dos atos insuscetíveis de aproveitamento.

11.5. A decisão do Pregoeiro deverá ser motivada e submetida à apreciação da Autoridade Competente pelo processo licitatório, se não aceito o recurso interposto.

11.6. Decididos os recursos e constatada a regularidade dos atos praticados, a Autoridade Competente adjudicará o objeto e homologará o resultado da licitação para determinar a contratação.

11.7. Os recursos e impugnações interpostos fora dos prazos não serão conhecidos.

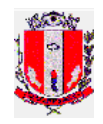

11.8. Os autos do processo permanecerão com vista franqueada aos interessados na Seção de Licitação, localizada na Rua Galício Del Nero, nº 51, Centro, Pirassununga/SP (Paço Municipal), CEP 13.631-904, em dia útil, das 08:00 às 11:00 horas e das 13:00 às 17:00 horas.

# **XII - DA ADJUDICAÇÃO E DA HOMOLOGAÇÃO**

12.1. A adjudicação do objeto do presente processo licitatório será viabilizada pelo Pregoeiro sempre que não houver recurso.

12.2. A homologação da licitação é de responsabilidade da Autoridade Competente e só poderá ser realizada depois da adjudicação do objeto à Licitante vencedora pelo Pregoeiro.

12.3. Quando houver recurso e o Pregoeiro mantiver sua decisão, o processo será submetido à Autoridade Competente para decidir acerca dos atos do Pregoeiro.

### **XIII – DAS OBRIGAÇÕES DA EMPRESA VENCEDORA**

Vide item V do Termo de Referência – ANEXO I

### **XIV - DAS OBRIGAÇÕES DO MUNICÍPIO**

Vide item VI do Termo de Referência – ANEXO I

### **XV – DA CONTRATAÇÃO**

Vide item VII do Termo de Referência – ANEXO I

### **XVI - PRAZO DE VIGÊNCIA E EXECUÇÃO**

Vide item VIII do Termo de Referência – ANEXO I

### **XVII – DA DOTAÇÃO ORÇAMENTÁRIA**

17.1. As despesas decorrentes da aquisição, objeto desta Licitação, correrão por conta das seguintes dotações orçamentárias:

− Solicitação nº 4122/2012 – Categoria Econômica: 33.90.39; Item da Despesa: 99; Nº da Despesa: 088.

− Solicitação nº 4121/2012 – Categoria Econômica: 33.90.39; Item da Despesa: 99; Nº da Despesa: 067.

### **XVIII – DAS SANÇÕES ADMINISTRATIVAS**

18.1. O licitante convocado dentro do prazo de validade da sua proposta, que não celebrar o contrato, fizer declaração falsa, deixar de apresentar a documentação exigida para o presente certame, ensejar o retardamento da execução de seu objeto, não mantiver a proposta, falhar ou fraudar na execução do contrato, comportar-se de modo inidôneo ou cometer fraude fiscal:

a) Ficará(ão) impedida(s) de licitar e contratar com a Prefeitura Municipal de Pirassununga, e ainda, descredenciado no seu Cadastro de Fornecedores, pelo prazo de até 05 (cinco) anos, sem prejuízo das multas previstas neste edital e no contrato e das demais cominações legais.

18.2. Aplicam-se, também, as sanções administrativas contidas no art. 87, I, II, III e IV, §§ 1, 2 e 3 da Lei 8.666/93, observados os prazos contidos no subitem anterior.

18.3. As penalidades não excluem a responsabilidade civil ou criminal, caso a(s) licitante(s) vencedora incorra nas mesmas.

18.4. Se a licitante vencedora não observar o prazo fixado para a implantação do sistema ficará sujeita a multa diária de 1% (um por cento) do valor total do contrato, enquanto perdurar atraso, até o limite de 10 (dez) dias. Ultrapassando este limite a contratação poderá vir a ser rescindida, a critério do Município, independentemente da aplicação das sanções cabíveis.

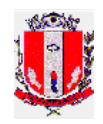

18.5. Na hipótese de inadimplemento parcial da obrigação incorrerá a licitante vencedora em multa de até 15% (quinze por cento) do valor total do contrato, conforme critérios de razoabilidade, sendo o valor devidamente reajustado a data da aplicação da penalidade.

18.6. Na hipótese de inadimplemento total da obrigação incorrerá a licitante vencedora em multa de 25% (vinte e cinco por cento) do valor total do contrato, devidamente reajustado a data da aplicação da penalidade.

18.7. As multas são cumulativas e aplicação de qualquer não exime a aplicação de penalidade subsequente.

18.8. Se a Prefeitura tiver que ingressar em Juízo em consequência do contrato e/ou de suas partes integrantes, a Contratada, sem prejuízo da indenização e das sanções cabíveis, pagará a Prefeitura, a título de honorários advocatícios, a importância correspondente a 10% (dez por cento) do valor da causa.

18.9. As penalidades e multas previstas não têm caráter compensatório, mas meramente punitivo e, consequentemente, o pagamento delas não exime a Contratada da reparação dos eventuais danos, perdas e/ou prejuízo que o seu ato venha acarretar.

18.10. Em nenhuma hipótese de inadimplemento parcial do contrato, o total das multas aplicadas poderá ultrapassar 30% (trinta por cento) do valor total do contrato reajustado, sob pena de rescisão contratual.

18.11. As multas serão descontadas diretamente do pagamento a que a empresa vencedora fizer jus.

18.12. O pedido de prorrogação de prazos equivalente ao dia de atraso por justa causa ou força maior, a critério da Prefeitura, só será recebido pela Administração Municipal se acompanhado das justificativas apresentadas à Prefeitura.

# **XIX – DA FORMA DE PAGAMENTO**

Vide item IX do Termo de Referência – ANEXO I

# **XX – DA VISITA TÉCNICA**

20.1. As licitantes deverão realizar visita técnica para conhecimento da estrutura física e tecnológica da Prefeitura Municipal de Pirassununga.

20.2. A visita técnica é obrigatória e poderá ser realizada até a data prevista para abertura da sessão pública.

20.3. As interessadas deverão agendar o dia e horário da visita com 02 (dois) dias de antecedência, através do telefone (19) 3565-8015 - Seção de Processamento de Dados.

20.4. A(s) licitante(s) interessada(s) deverá(ão) enviar profissional devidamente credenciado ao local definido no ato da visita.

20.5. Somente serão aceitas credenciais originais, acompanhadas da cópia do instrumento de constituição da empresa;

20.6. O acompanhamento da visita, bem como a emissão do competente atestado ficará a cargo da Seção de Processamento de Dados da Prefeitura Municipal de Pirassununga, sendo que referido documento só será emitido após a conclusão dos trabalhos.

20.7. A apresentação do Atestado implicará no reconhecimento de que a interessada vistoriou os locais onde serão instalados realizados os serviços, bem como de que tem ciência das condições em que serão executado, não sendo admitido, em hipótese alguma, alegações de desconhecimento das condições e de dificuldades técnicas não previstas em toda estrutura.

# **XXI – DAS DISPOSIÇÕES GERAIS**

Vide item X do Termo de Referência – ANEXO I

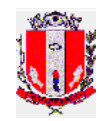

## **XXII - DAS DISPOSIÇÕES FINAIS**

22.1. Fica assegurado ao Município de Pirassununga o direito de, no interesse da Administração, revogar, a qualquer tempo, no todo ou em parte, o presente Pregão, dando ciência aos participantes na forma da legislação vigente.

22.2. Os proponentes são responsáveis pela fidelidade e legitimidade das informações e dos documentos apresentados em qualquer fase da licitação.

22.3. Na contagem dos prazos estabelecidos neste Edital, excluir-se-á o dia do início e incluirse-á o do vencimento, sendo que se iniciam e vencem os prazos em dias de expediente no Município de Pirassununga.

22.4. Quando todos os licitantes forem inabilitados ou todas as propostas forem desclassificadas, o Pregoeiro poderá fixar aos licitantes o prazo de três dias para a apresentação de nova documentação ou de outras propostas escoimadas das causas de inabilitação e/ou desclassificação.

22.5. Aos casos omissos aplicar-se-ão as demais disposições constantes da Lei nº 10.520, de 17 de julho de 2002, publicada no D.O.E. de 18 de julho de 2002.

22.6. O foro para dirimir questões relativas ao presente Edital será o da Comarca de Pirassununga/SP, com exclusão de qualquer outro.

22.7. Qualquer pedido de esclarecimento em relação a eventuais dúvidas na interpretação do presente Edital, deverá ser protocolado na Seção de Comunicações da Prefeitura Municipal de Pirassununga, mediante documento escrito e devidamente assinado por representante legal da interessada, endereçado ao Pregoeiro do Município, até 02 (dois) dias úteis antes da realização do Pregão.

22.7.1. Não serão aceitos pedidos de esclarecimento encaminhados via correios, fac-símile ou correio eletrônico.

22.7.2. As respostas aos pedidos de esclarecimento serão disponibilizadas na página Web da Prefeitura Municipal de Pirassununga, no endereço [www.pirassununga.sp.gov.br,](http://www.pirassununga.sp.gov.br/) opção "Licitações", obrigando-se os interessados a consultá-la para obtenção das informações prestadas.

22.8. Ao Pregoeiro ou a Autoridade Competente, é facultado, em qualquer fase da licitação a promoção de diligência, destinada a esclarecer ou complementar a instrução do processo, vedada a inclusão posterior de documentos ou informações que deveriam constar do mesmo desde a realização da sessão pública.

22.9. Após apresentação da proposta de preços não caberá desistência, salvo por motivo justo decorrente de fato superveniente e aceito pelo Pregoeiro.

22.10. O desatendimento de exigências formais não essenciais não importará no afastamento da Licitante, desde que sejam possíveis a aferição da sua qualificação, e a exata compreensão da sua proposta de preços, durante a realização da sessão pública do Pregão.

22.11. Para fins de aplicação das sanções administrativas constantes no presente Edital, o lance é considerado proposta de preços.

22.12. As normas que disciplinam este Pregão serão sempre interpretadas em favor da ampliação da disputa entre os interessados, sem comprometimento do interesse da Administração, a finalidade e a segurança da contratação.

22.13. Todos os horários lançados neste edital referem-se ao horário de Brasília.

22.14. O horário de atendimento ao público para protocolo de documentos será das 8:00 às 11:00 horas e das 13:00 às 17:00 horas (horário local).

22.15. O presente Edital é publicado na Imprensa Oficial do Estado, em jornal de grande circulação no Estado e no jornal Imprensa Oficial do Município, seu resumo está a disposição no quadro de avisos do Paço, permanecendo o seu inteiro teor à disposição dos interessados na

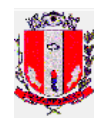

Prefeitura Municipal de Pirassununga, Seção de Licitação, bem como no site da Prefeitura Municipal de Pirassununga.

22.16. O Edital será disponibilizado gratuitamente através do site da Prefeitura Municipal de Pirassununga (<http://www.pirassununga.sp.gov.br/licitacao/licitacoes.php>), ficando facultada a retirada do Edital diretamente na Seção de Licitação, na Rua Galício Del Nero, 51, Centro, no horário compreendido das 08 horas às 11 horas e das 13 horas às 17 horas mediante o recolhimento da taxa no valor de R\$ 25,00 (vinte e cinco reais) através de documento de arrecadação municipal expedido pela Seção de Tributação desta Prefeitura. **O Edital estará disponível do dia 20 de setembro de 2012 ao dia 03 de outubro de 2012.**

22.17. As licitantes que optarem em obter o Edital através do site da Prefeitura Municipal de Pirassununga, deverão encaminhar o formulário – Anexo VIII, preferencialmente, através do email [licitacao@pirassununga.sp.gov.br](mailto:licitacao@pirassununga.sp.gov.br) ou na impossibilidade através do fax (19) 3565-8068.

22.18. A não comunicação imediata do recebimento do Edital poderá prejudicar a empresa, que não será notificada sobre eventuais alterações ocorridas no decorrer da licitação.

Pirassununga, 19 de setembro de 2012.

**Rafaela C. Machnosck Martins** Chefe da Seção de Licitação

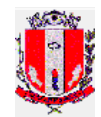

### **ANEXO I**

#### **TERMO DE REFERÊNCIA**

**I – OBJETO**

1.1 O presente Termo de Referência tem por objeto a **CONTRATAÇÃO DE EMPRESA ESPECIALIZADA PARA IMPLANTAÇÃO DE SISTEMA - FORNECIMENTO DE LICENÇA DE USO PARA SISTEMAS DE GESTÃO TRIBUTÁRIA E PROTOCOLO COM CONVERSÃO DE DADOS, TREINAMENTO E SUPORTE TÉCNICO,** a saber:

#### **Lote 01 – Sistema de Gestão Tributária**

#### **Item Qtd Descrição**

### **1 1 Implantação De Sistema, Conversão De Dados E Treinamento**

- Serviço De Implantação De Sistema:

Serviço De Implantação De Sistema Em Servidor Da Prefeitura Municipal, Realizando A Instalação E A Configuração Do Sistema Operacional, Sgbds E Outros Softwares Que Sejam Necessários. Caso Os Softwares Utilizados Não Sejam Gratuitos, As Devidas Licenças Deverão Ser Entregues Para A Prefeitura. Deverá Ser Fornecida A Documentação Da Instalação Realizada, A Fim De Que Os Técnicos Locais Possam Realizar, Eventualmente, Reinstalação Do Sistema. O Serviço Deverá Ser Feito De Maneira A Não Comprometer O Atendimento Aos Munícipes, Devendo, Se Necessário, Ser Realizado Fora Do Expediente Ou Aos Finais De Semana. A Contratada Deverá Efetuar A Implantação Do Software No Prazo De 40 (Quarenta) Dias, Tendo Como Termo Inicial A Data Do Recebimento Do Banco De Dados Da Prefeitura.

- Conversão De Base De Dados:

Todos Os Dados Atualmente Utilizados Devem Ser Convertidos E Acessíveis Integralmente Pelo Sistema Novo. A Prefeitura Não Dispõe De Layout Do Banco De Dados Atual. O Serviço Deve Ser Feito De Maneira A Não Comprometer O Atendimento Aos Munícipes, Devendo, Se Necessário, Ser Realizado Fora Do Expediente Ou Aos Finais De Semana. A Conversão Deverá Ocorrer No Prazo Previsto Em Implantação.

- Treinamento:

Deverão Ser Treinados Todos Os Servidores Relacionados (No Máximo 20 Pessoas Por Módulo). O Treinamento Contempla, Além De Demonstrações Práticas De Uso Do Sistema, Acompanhamento Presencial Do Desenvolvimento Das Atividades Na Primeira Semana De Uso. A Fim De Não Prejudicar O Andamento Dos Serviços, Poderá Ser Necessário Que O Treinamento Seja Repetido Para Atender Todos Os Servidores Em Horários Alternativos.

#### **2 1 Licença De Uso Do Sistema De Gestão Tributária, Conforme Especificação Em Anexo.**

#### **3 12 Suporte E Garantia De Atualização Técnica**

Serviço De Suporte Técnico No Sistema Contratado, Incluindo Realizar Manutenções Corretivas, Preventivas, Sanar Dúvidas E Executar Procedimentos Relacionados Com Instalação, Configuração, Atualização, Funcionamento E Uso Do Produto.

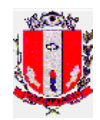

O Atendimento Deve Estar Disponível No Horário De Funcionamento Da Prefeitura Municipal, De Segunda A Sexta-Feiras, Das 08h As 17h30, Por Telefone Ou E-Mail. Em Caso De Paralisação Do Software, Mesmo Que Por Problemas De Hardware, A Empresa Deverá Encaminhar Técnico Para Apoiar A Seção De Processamento De Dados No Restabelecimento Do Sistema.

### **Lote 02 – Sistema de Protocolos**

### **Item Qtd Descrição**

**3 1 Implantação De Sistema, Conversão De Dados E Treinamento** - Serviço De Implantação De Sistema:

> Serviço De Implantação De Sistema Em Servidor Da Prefeitura Municipal, Realizando A Instalação E A Configuração Do Sistema Operacional, Sgbds E Outros Softwares Que Sejam Necessários. Caso Os Softwares Utilizados Não Sejam Gratuitos, As Devidas Licenças Deverão Ser Entregues Para A Prefeitura. Deverá Ser Fornecida A Documentação Da Instalação Realizada, A Fim De Que Os Técnicos Locais Possam Realizar, Eventualmente, Reinstalação Do Sistema. O Serviço Deverá Ser Feito De Maneira A Não Comprometer O Atendimento Aos Munícipes, Devendo, Se Necessário, Ser Realizado Fora Do Expediente Ou Aos Finais De Semana. A Contratada Deverá Efetuar A Implantação Do Software No Prazo De 40 (Quarenta) Dias, Tendo Como Termo Inicial A Data Do Recebimento Do Banco De Dados Da Prefeitura.

#### - Conversão De Base De Dados:

Todos Os Dados Atualmente Utilizados Devem Ser Convertidos E Acessíveis Integralmente Pelo Sistema Novo. A Prefeitura Não Dispõe De Layout Do Banco De Dados Atual. O Serviço Deve Ser Feito De Maneira A Não Comprometer O Atendimento Aos Munícipes, Devendo, Se Necessário, Ser Realizado Fora Do Expediente Ou Aos Finais De Semana. A Conversão Deverá Ocorrer No Prazo Previsto Em Implantação.

- Treinamento:

Deverão Ser Treinados Todos Os Servidores Relacionados (No Máximo 20 Pessoas Por Módulo). O Treinamento Contempla, Além De Demonstrações Práticas De Uso Do Sistema, Acompanhamento Presencial Do Desenvolvimento Das Atividades Na Primeira Semana De Uso. A Fim De Não Prejudicar O Andamento Dos Serviços, Poderá Ser Necessário Que O Treinamento Seja Repetido Para Atender Todos Os Servidores Em Horários Alternativos.

#### **4 1 Licença De Uso Do Sistema Do Sistema de Protocolos, Conforme Especificação em Anexo.**

### **5 12 Suporte E Garantia De Atualização Técnica**

Serviço De Suporte Técnico No Sistema Contratado, Incluindo Realizar Manutenções Corretivas, Preventivas, Sanar Dúvidas E Executar Procedimentos Relacionados Com Instalação, Configuração, Atualização, Funcionamento E Uso Do Produto.

O Atendimento Deve Estar Disponível No Horário De Funcionamento Da Prefeitura Municipal, De Segunda A Sexta-Feiras, Das 08h As 17h30, Por Telefone Ou E-Mail. Em Caso De Paralisação Do Software, Mesmo Que Por Problemas De Hardware, A Empresa Deverá Encaminhar Técnico Para Apoiar A Seção De Processamento De Dados No Restabelecimento Do Sistema.

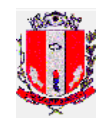

# **II – DO VALOR ESTIMADO PARA A CONTRATAÇÃO**

2.1. O valor estimado para a contratação é de R\$ 412.006,38 (Quatrocentos e doze mil, seis reais e trinta e oito centavos).

### **III – DAS NORMAS GERAIS PARA A DEMONSTRAÇÃO PRÁTICA**

3.1. Para a apresentação do software a empresa vencedora deverá providenciar os equipamentos necessários que comprovem seu funcionamento via WEB podendo utilizar dados fictícios com regras de cálculo utilizadas em outro município que deverão ser adequadas se necessário para atender as exigências do roteiro abaixo.

3.2. Todos os processamentos exigidos deverão ser executados durante a demonstração, sendo as exceções mencionadas no roteiro constante no item IV deste Termo de Referência.

3.3. As parametrizações exigidas no roteiro somente poderão ser feitas através das funcionalidades do sistema. Não será aceita nenhuma ação para executar as atividades do roteiro em que o apresentador saia do login usado na demonstração e inicie algum processo externo ao sistema.

3.4. As atividades poderão ser demonstradas por diferentes pessoas, porém deverão ser executadas com um único login no sistema. Não será permitida a troca de base de dados durante a demonstração.

3.5. Se ocorrerem erros durante a execução das atividades os mesmos serão analisados pela Comissão da Prefeitura que poderá desclassificar a empresa vencedora. Se ocorrerem erros na execução das atividades que impeçam a sequência da demonstração, a empresa vencedora será automaticamente desclassificada.

### **IV – DO ROTEITO A SER SEGUIDO PARA DEMONSTRAÇÃO PRÁTICA**

4.1. A demonstração prática referente a **Gestão Tributária** deverá seguir o seguinte roteiro:

- 1. Cadastrar um contribuinte pessoa física com o nome "Contribuinte teste".
- 2. Cadastrar uma empresa de prestação de serviços sujeita a cobrança de taxas municipais e ISS com a Razão Social "Empresa Teste".
- 3. O proprietário da empresa "Empresa Teste" deverá ser o "Contribuinte Teste".
- 4. Simular online a aplicação das taxas municipais conforme padrão de leis do modelo usado para apresentação, permitindo a visualização dos valores calculados em tela própria do sistema.
- 5. Gerar automaticamente os débitos para a "Empresa Teste".
- 6. Inserir campos dinâmicos no cadastro de imóveis.
	- a. Verificar a tela de cadastro de imóvel que não deverá exibir os novos campos que serão inseridos.
	- b. Parametrizar o cadastro de imóveis acrescentando novos campos conforme instruções abaixo:
	- c. Em informações gerais relacionadas ao imóvel: Um campo que deverá ser preenchido obrigatoriamente com o nome de "cponovo" com conteúdos válidos "valor1, valor2 ou valor3".
	- d. Em informações relacionadas às áreas construídas: Atributo que deverá ser preenchido obrigatoriamente com o nome de "cponovo1" com conteúdos válidos "sim, não".
- 7. Cadastrar um novo imóvel verificando os campos inseridos conforme especificados no item (6), verificando inclusive suas validações. No roteiro esse imóvel será referenciado como "Imóvel Teste".
- 8. Cadastrar dois proprietários para o "Imóvel Teste": o "Contribuinte Teste" e a "Empresa Teste" inseridos anteriormente.

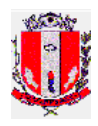

- 9. Simular on-line o cálculo para a geração de IPTU e Taxas Mobiliárias, visualizando os valores dos elementos utilizados no cálculo em tela própria do sistema.
- 10. Gerar automaticamente o débito de IPTU para o "Imóvel Teste".
- 11. Consultar os diferentes cadastros de um mesmo imóvel já previamente cadastrado no sistema relativos à pelo menos três exercícios passados, comprovando a existência dos registros históricos do cadastro.
- 12. Cadastrar manualmente débitos já vencidos em exercícios anteriores de qualquer natureza com pelo menos cinco parcelas mensais e consecutivas. Um para o "Contribuinte Teste" outro para a "Empresa Teste" e outro para o "Imóvel Teste".
- 13. Visualizar o extrato do "Contribuinte teste" informando apenas seu código de identificação e verificar todos os débitos referentes aos lançamentos descritos anteriormente, inclusive os débitos da empresa e o imóvel de que o contribuinte em questão é o proprietário.
- 14. O extrato em tela deverá exibir todos os débitos em lista com seus respectivos valores atualizados, além de valores totalizados detalhados em principal, acréscimos e honorários. Possibilitar visualizar em tela a composição dos valores dos acréscimos para cada parcela de cada débito.
- 15. Inscrever em dívida ativa (online) os débitos vencidos inseridos no item (12).
- 16. Emitir relatório de débitos inscritos em Dívida Ativa no período e verificar os débitos inscritos no item anterior com seus respectivos valores a serem contabilizados.
- 17. Ajuizar on-line os débitos inscritos em dívida ativa no item (15).
- 18. Visualizar em tela o extrato do contribuinte verificando os acréscimos referentes aos encargos advocatícios. O extrato deverá exibir o valor total da dívida do contribuinte sumarizando os valores: principal, correção monetária, multa, juros, e honorários. A partir da tela do sistema com o extrato deverá ser possível visualizar os valores detalhados de cada débito, considerando cada parcela e seus acréscimos sem a necessidade de digitar mais de uma vez o código do contribuinte.
- 19. Cadastrar um débito de IPTU no "Imóvel Teste" referente ao exercício de 2010 de forma que sejam informados separadamente os valores relativos ao imposto predial, territorial e pelo menos duas taxas, limpeza e sinistro, e inscrevê-lo em dívida ativa.
- 20. Cadastrar um débito de 2011 de qualquer natureza no "Imóvel Teste". Cancelar o débito inserindo uma justificativa. Consultar o débito e sua justificativa.
- 21. Emitir um único boleto bancário que permita agrupar mais de um débito de um mesmo imóvel. O agrupamento deverá ser feito no ato da emissão do boleto não modificando os débitos em questão. Os débitos selecionados terão que ser descritos no boleto.
- 22. Registrar uma ocorrência sobre qualquer assunto pertinente no "Imóvel Teste". Selecionar e visualizar em tela as ocorrências de um imóvel qualquer com ocorrências já previamente cadastradas em ordem cronológica.
- 23. Escolher um imóvel qualquer. Verificar o proprietário atual. Inserir um novo proprietário; o "Contribuinte Teste", informando os documentos relativos a essa transação. Verificar o registro automático que o sistema efetuou consultando o histórico de alteração de proprietários.

### **Parcelamento.**

- 24. Nenhuma regra em validade para parcelamento deverá estar cadastrada no sistema.
- 25. Exibir um extrato de um imóvel qualquer com pelo menos cinco débitos inscritos em dívida ativa de pelo menos dois tipos diferentes em relação a sua natureza que possuam pelo menos três parcelas não pagas e duas pagas cada um.

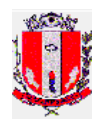

- 26. Tentar efetuar o parcelamento. O sistema não deverá permitir o parcelamento devido a não existir uma regra válida para essa finalidade.
- 27. Cadastrar uma regra de parcelamento que possibilite o parcelamento dos débitos mencionados anteriormente. (item (26)).
- 28. Efetuar o parcelamento selecionando somente três dos cinco débitos descritos anteriormente em doze parcelas.
- 29. O parcelamento deverá gerar um novo débito e alterar a condição dos débitos originais parcelados de modo que não sofram nenhuma alteração em seus dados originais.
- 30. Emitir "termo de acordo" conforme o modelo preparado para a demonstração que deverá detalhar os débitos que fazem parte do acordo.
- 31. Exibir novamente o extrato do imóvel em questão que deverá exibir, além dos dois débitos já existentes, o débito referente ao parcelamento e omitir os três débitos que foram parcelados.
- 32. Através de alguma consulta on-line do sistema simulando o pagamento de uma parcela do parcelamento inserido no item (29) visualizar as respectivas receitas que seriam utilizadas para contabilização desse recebimento.

## **Arrecadação.**

- 33. Parametrizar uma conta contábil que será considerada para a classificação da receita. A natureza da receita e a respectiva conta contábil serão informadas no ato da apresentação do sistema. Sua formatação será adequada conforme os padrões do sistema.
- 34. Através de digitação manual gerar um arquivo a ser processado pela arrecadação com pagamentos referentes aos débitos mencionados abaixo:
	- a. Inserir três registros com o pagamento integral referente aos débitos cadastrados no item (12) com valor equivalente a 95% do valor total a ser pago de cada um.
	- b. Inserir um registro com o pagamento integral referente ao débito cadastrado no item (19).
	- c. Inserir um registro para o pagamento de cinco parcelas referentes ao parcelamento inserido no item (28).
	- d. O sistema deverá ser parametrizado para rejeitar pagamentos com margem de 3% a maior ou menor do valor correto a ser pago.
- 35. Simular o processamento da arrecadação com o arquivo gerado no item anterior. Nenhum pagamento deverá ser efetivamente registrado nos débitos, pois é uma simulação.
- 36. A partir da simulação feita no item anterior possibilitar emitir um ou mais relatórios com o detalhamento dos respectivos lançamentos contábeis que deverão ser efetuados e exibindo as divergências ocorridas com os débitos devido ao pagamento a menor descrito no item (34-a).
- 37. Alterar a parametrização do sistema para aceitar pagamentos com mais de 10% de tolerância em relação ao valor devido e pago.
- 38. Processar a arrecadação com o arquivo gerado no item (34).
	- a. Verificar os relatórios com as respectivas contas contábeis a serem lançadas. Serão analisados os débitos e o critério usado pelo sistema para classificar as respectivas contas contábeis.
	- b. Deverão ser apresentadas as atividades do sistema relacionadas a parametrização das contas contábeis. Deverá ser comprovado que o sistema

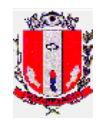

permite ao usuário final gerenciar totalmente o processo de classificação das receitas.

- c. Em caso de um único pagamento de débito que é composto de várias receitas, exemplo cadastrado no Item (19) ou o parcelamento cadastrado no item (28), também composto por várias receitas originárias de seus débitos parcelados; o sistema deverá separar todas as contas contábeis relacionadas.
- d. Verificar o registro dos pagamentos nos referidos débitos. O registro do pagamento efetuado no débito deverá possibilitar a identificação do usuário responsável pelo processamento da arrecadação e os dados relativos ao agente arrecadador, código, data do arquivo, identificação do arquivo, etc.
- 39. Estornar o processo de arrecadação feito anteriormente.
- 40. Verificar se foram estornados os registros dos pagamentos nos referidos débitos.
- 41. Processar a arrecadação conforme o item (38) novamente.
- 42. Verificar o registro dos pagamentos nos referidos débitos.

#### **Cancelamento de Parcelamento.**

- 43. Visualizar extrato do imóvel cujo parcelamento inserido no item (28) apresenta cinco parcelas pagas referentes ao processamento efetuado anteriormente.
- 44. Cancelar o parcelamento em questão. Essa atividade deverá automaticamente distribuir proporcionalmente o valor pago no parcelamento nas parcelas não pagas dos débitos que foram parcelados sem adulterar os valores originais de cada uma. Verificar através de uma consulta do débito parcelado o valor original da parcela e o valor referente ao pagamento parcial.
- 45. Verificar o extrato do imóvel cujo parcelamento foi cancelado conferindo os débitos parcelados cujas parcelas deverão demonstrar o pagamento parcial referente às cinco parcelas pagas no parcelamento.
- 46. Verificar as informações gravadas no débito do parcelamento que foi cancelado em relação ao percentual que foi compensado nos débitos parcelados.
- 47. Verificar o registro histórico que foi feito de forma automática com as justificativas relativas ao cancelamento, usuário, etc.

#### **Simulação de cálculo do IPTU e Taxas.**

- 48. Demonstrar as atividades que permitem a geração das tabelas utilizadas no cálculo de IPTU a partir das informações usadas no exercício anterior. Executá-las transferindo para o exercício 2013 as informações utilizadas em 2012. Permitir a correção dos valores a partir de um percentual que será informado.
- 49. Processar a simulação do cálculo do IPTU e taxas referente ao exercício 2013 e demonstrar o relatório com os valores detalhados conforme o modelo utilizado para demonstração.

#### **Simulação de cálculo de Taxas Mobiliárias e ISS Fixo.**

- 50. Demonstrar as atividades que permitem a geração das tabelas utilizadas no cálculo de Taxas e ISS a partir das informações usadas no exercício anterior. Executá-las transferindo para o exercício 2013 as informações utilizadas em 2012. Permitir a correção dos valores a partir de um percentual que será informado.
- 51. Processar a simulação do cálculo do de Taxas mobiliárias e ISS Fixo referente ao exercício 2013 e demonstrar o relatório com os valores detalhados conforme o modelo utilizado para demonstração.

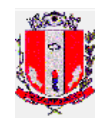

# **Inscrição em Dívida Ativa.**

- 52. (Essa atividade já deverá ter sido previamente executada). Consultar as informações referentes às inscrições de exercícios anteriores em relação aos livros gerados e todas as informações que o software oferecer sobre a atividade de inscrição.
- 53. Exibir a tela do sistema pela qual o processo de inscrição é feito demonstrando que a partir de uma única execução a inscrição global será feita.
- 54. Demonstrar a metodologia que será utilizada para a reemissão dos livros caso seja necessário. Essa exigência considera a possibilidade da reemissão de um mesmo livro em qualquer exercício.

#### **Fiscalização de ISS.**

- 55. Verificar os pagamentos de ISS de uma empresa de prestação de serviços que esteja sujeita a mais de uma alíquota para cálculo do imposto devido.
- 56. Cadastrar um processo de fiscalização identificando a empresa, o período a ser fiscalizado relativo a pelo menos vinte e quatro meses e o fiscal responsável pelo processo.
- 57. Registrar no sistema mês a mês os valores apurados pelo fiscal de forma que ocorram divergências entre os valores pagos e apurados em oito meses.
- 58. Emitir um relatório demonstrando os valores mês a mês referente ao período fiscalizado com as divergências apuradas. O relatório deverá sumarizar o valor devido com detalhamentos relativos a impostos e acréscimos.
- 59. Registrar no processo de fiscalização o resultado do processo, assinalando automaticamente o período fiscalizado para que o mesmo período não seja novamente fiscalizado.
- 60. Tentar cadastrar um novo processo de fiscalização para a mesma empresa e o mesmo período fiscalizado anteriormente. O sistema deverá impedir o cadastramento.

### **Relatórios.**

- 61. Emitir os seguintes relatórios:
- 62. Listagem de imóveis, selecionando-os através de filtros relacionados aos seus atributos.
- 63. Listagem de empresas, selecionando-os através de filtros relacionados aos seus atributos.
- 64. Saldo da Dívida Ativa. (Esse relatório deverá estar processado e pronto para ser reemitido na demonstração conforme item (64-d)).
	- a. Demonstrando a totalização dos débitos não pagos por exercício de lançamento e natureza da receita (IPTU, infração, ISS, etc.) e, também detalhando, os valores em principal, acréscimos, etc.
	- b. O relatório deverá exibir uma totalização da dívida ativa por exercício de lançamento dos débitos.
	- c. Os débitos que fazem parte de parcelamentos em andamento deverão ser considerados, conforme sua natureza de receita, e os valores pagos nos parcelamentos deverão ser considerados como pagamentos parciais nesses casos. Esclarecendo, parcelamentos não devem ser considerados como uma natureza da receita, apenas os débitos lançados originalmente e parcelados, devidamente atualizados em relação aos valores parciais pagos, é que devem ser considerados.
	- d. O sistema deverá gerar uma base de dados com os valores sumarizados na emissão do relatório, permitindo a reemissão dos mesmos através da seleção

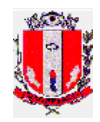

por data de todos os relatórios de saldo da Dívida Ativa que forem emitidos. Demonstrar a atividade que permite a seleção dessas bases de dados sendo que no mínimo três deverão estar previamente geradas com intervalo de no mínimo dois dias de geração entre uma e outra.

- 65. Listagem de parcelamentos em andamento, permitindo informar como parâmetro o número de parcelas não pagas em atraso.
- 4.2. A demonstração prática referente ao **Sistema de Protocolo** deverá seguir o seguinte roteiro:

### **Cadastramento de Usuários.**

- 1. Realizar o cadastramento de locais (unidades) no sistema;
- 2. Cadastrar as situações (status) possíveis para um protocolo;
- 3. Realizar o cadastramento de usuários do sistema (no mínimo 2), vinculando-os à unidades diferentes (cadastradas no passo 1);

#### **Cadastramento de Protocolos.**

- 4. Cadastrar assuntos para protocolos, sendo que, no mínimo, um deles deverá ter documentos obrigatórios que deverão ser anexados e outro deverá ter ordem de trâmite pré-estabelecida;
- 5. Cadastrar um requerente, devendo este, ser obrigatoriamente feito na base de dados do Sistema Tributário, conforme exigência do edital;
- 6. Realizar o cadastramento de 3 protocolos relacionando-o com os assuntos informados no item 4. O protocolo cujo assunto exija documentos anexados, deverá ter tentativa de cadastro sem a indicação dos documentos, antes de confirmar a inclusão. Cada um destes protocolos deverá ser de um requerente diferente buscado na mesma base do Sistema Tributário, sendo um de empresa, outro de imóvel e o terceiro de contribuinte ou cidadão;
- 7. Emitir a capa dos protocolos, contendo a identificação dos mesmos e o roteiro de tramitação, quando houver;
- 8. Alterar a descrição de um dos assuntos;
- 9. Consultar o protocolo cujo assunto foi alterado (pelo número);
- 10. Consultar os protocolos relacionados à empresa e ao imóvel (conforme item 5);
- 11. Consultar protocolo por nome do requerente.

#### **Tramitação.**

- 12. Realizar a tramitação (mudança de local) de dois protocolos para uma mesma unidade;
- 13. Emitir a remessa dos protocolos enviados;
- 14. Consultar a localização dos protocolos tramitados;
- 15. Consultar o histórico de tramitação dos protocolos;
- 16. Tramitar o terceiro protocolo para unidade diferente da anterior;
- 17. Salvar a remessa em PDF;
- 18. Consultar histórico de tramitação do protocolo;
- 19. Com um usuário restrito à um local, tentar tramitar o protocolo que está em unidade diferente;

### **Protocolos Vinculados / Anexados / Apensados.**

20. Fazer a vinculação de dois protocolos acima cadastrados;

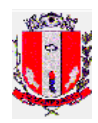

21. Realizar a tramitação de um dos protocolos que fazem parte da vinculação criada no item 20 (não deve ser possível tramitar somente um dos protocolos), inserindo um parecer.

#### **Relatórios, Emissão de Documentos e Consultas.**

- 22. Emitir carta ao requerente de um dos protocolos acima sobre deferimento ou indeferimento do protocolo;
- 23. Emitir documento ao requerente de um dos protocolos solicitando providências para continuidade;
- 24. Consultar todos os protocolos localizados em uma unidade;
- 25. Emitir relatório de protocolos de um assunto;
- 26. Relatório estatístico de protocolos por local;
- 27. Gerar relatório com o tempo de permanência dos protocolos nas unidades atuais, podendo, inclusive, indicar o tempo mínimo para filtro.

#### **V – DAS OBRIGAÇÕES DA EMPRESA VENCEDORA**

5.1. Fornecer, permanentemente, a licença de uso do sistema de gestão tributária, objeto deste pregão.

5.2. Efetuar a implantação do sistema no prazo de 40 (quarenta) dias, nos termos deste Termo de Referência e Descritivo Técnico – ANEXO II.

5.2.1. A implantação de que trata o item 5.2, engloba as atividades de conversão, migração e configuração dos dados entregues pela Prefeitura, além da instalação dos mesmos nos equipamentos indicados pela Administração.

5.3. Comunicar de imediato a Prefeitura Municipal, acerca de eventuais motivos que impossibilitem o cumprimento das obrigações e demais disposições constantes deste Edital.

5.4. Reparar, corrigir, remover, as suas expensas, no todo em parte o(s) software(s) em que se verifique(m) falhas, bem como, providenciar a substituição dos mesmos, no prazo máximo de 10 (dez) dias, contadas da notificação que lhe for entregue oficialmente.

5.5. Assumir a responsabilidade pelos encargos fiscais e comerciais resultante da adjudicação da Licitação, inclusive quanto às despesas com hospedagem, locomoção, estadia, alimentação e comunicação de seus técnicos.

5.6. Ministrar, no prazo de 30 (trinta) dias corridos após a implantação do sistema, treinamento para servidores municipais indicados com a finalidade de viabilizar a completa operacionalização do software.

5.6.1. O treinamento a que se refere o item anterior deverá ser ministrado para 20 (vinte) participantes no máximo. Havendo necessidade de novo treinamento em função de alterações ocorridas nos sistemas, estes serão agendados junto à administração e fornecido sem ônus para Prefeitura.

5.6.2. O treinamento e os respectivos materiais didáticos deverão ser no idioma português do Brasil, sendo que o material impresso deverá ser disponibilizado na quantidade de um por participante.

5.6.3. Responsabilizar-se pela confecção e distribuição do material didático.

5.7. Prestar suporte técnico via atendimento por telefone ou e-mail, de segunda a sexta feira no horário compreendido entre as 08:00 e 17:30 horas, durante a execução contratual.

5.8. O prazo máximo para resposta dos chamados é de 24 (vinte e quatro) horas.

5.9. Aceitar os acréscimos ou supressões que se fizerem necessários no objeto contratual, limitados ao percentual de 25% (vinte e cinco por cento) previsto na Lei Federal nº 8.666/93.

5.10. Executar fielmente o contrato, de acordo com as cláusulas avençadas;

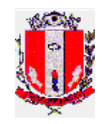

5.11. Prestar todos os esclarecimentos que forem solicitados pela fiscalização do contratante, cujas obrigações se obrigam a atender prontamente;

5.12. Manter, durante toda a execução do contrato, em compatibilidade com as obrigações assumidas, todas as condições de habilitação e qualificação exigidas na licitação;

5.13. Responsabilizar-se pelos danos causados diretamente à Administração ou a terceiros, decorrentes de sua culpa, ou dolo na execução do contrato, não excluindo ou reduzindo essa responsabilidade a fiscalização ou o acompanhamento da Contratante;

5.14. Executar os serviços objeto do contrato, através de pessoas idôneas, com capacitação profissional, assumindo total responsabilidade por quaisquer danos ou faltas que seus empregados, prepostos ou mandatários, no desempenho de suas funções causem à Contratante, podendo o mesmo solicitar a substituição daquelas cuja conduta seja julgada inconveniente ou cuja capacitação técnica seja insuficiente;

5.15. Arcar com os encargos trabalhistas, previdenciários, fiscais e comerciais de sua equipe, bem como os tributos resultantes do cumprimento do contrato;

5.16. Comunicar à fiscalização da Contratante, por escrito, quando verificar quaisquer condições inadequadas à execução dos serviços ou a iminência de fatos que possam prejudicar a perfeita execução do contrato;

# **VI - DAS OBRIGAÇÕES DO MUNICÍPIO**

6.1. Comunicar a empresa vencedora toda e qualquer ocorrência relacionada com os serviços em questão.

6.2. Efetuar os pagamentos à empresa vencedora nos prazos estipulados neste edital.

6.3. Rejeitar, no todo ou em parte, os serviços que a empresa vencedora executar/entregar fora das especificações do Edital.

6.4. Proporcionar todas as facilidades indispensáveis ao bom cumprimento das execuções contratuais.

6.5. Permitir o livre acesso dos empregados da contratada às dependências da Contratante para tratar de assuntos pertinentes aos serviços contratados, bem como proporcionar todas as condições necessárias ao bom andamento da prestação dos serviços contratados;

# **VII – DA CONTRATAÇÃO**

7.1. Homologada a presente licitação, será o vencedor convocado para no prazo de 05 (cinco) dias úteis comparecer para efetuar a competente assinatura do instrumento contratual.

7.1.1. Tal prazo poderá vir a ser prorrogado por uma única vez, mediante solicitação da empresa convocada, devidamente justificada e aceita pela Administração.

7.2. Constituirão motivos para a rescisão contratual as situações referidas nos artigos 77 e 78 da Lei Federal nº 8.666/93 e suas alterações.

7.3. No recebimento e aceitação do objeto serão observadas, no que couber, as disposições contidas nos artigos de 73 a 76 da Lei Federal nº 8.666/93 e suas alterações.

# **VIII - PRAZO DE VIGÊNCIA E EXECUÇÃO**

8.1. Prazo de vigência contratual e execução dos serviços: 40 (quarenta) dias para a implantação, conversão da base de dados e treinamento e 12 (doze) meses para suporte técnico, contados a partir da assinatura do contrato, prorrogável por igual período, a critério da Administração.

### **IX – DA FORMA DE PAGAMENTO**

9.1. O pagamento será realizado da seguinte forma:

- Licença de uso do sistema: 07 (sete) dias após o seu fornecimento permanente;
- Implantação, conversão da base de dados e treinamento: 07 (sete) dias após a efetiva prestação dos serviços;

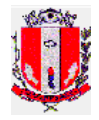

◦ Suporte técnico: no sétimo dia do mês subsequente ao vencido, tendo como termo inicial o aceite definitivo dos serviços a que se referem o subitem anterior.

9.1.1. Os pagamentos a que se referem este subitem somente serão realizados mediante apresentação da respectiva Nota Fiscal, devidamente vistada por um agente da Secretaria Municipal de Finanças e da Secretaria Municipal de Administração.

9.2. A emissão da nota fiscal deverá obedecer as disposições contidas na Portaria CAT 162/08 (nota fiscal eletrônica) e suas ulteriores alterações, expedida pela Secretaria da Fazenda do Estado de São Paulo.

9.3. Em caso de atraso por parte da Administração no pagamento da fatura, ficará esta sujeita à atualização monetária com base no IPC/FIPE, desde a data da obrigação até sua efetiva quitação.

9.4. É admitido reajuste extraordinário, por índices de preços gerais, setoriais e ou que reflitam variação dos custos de produção ou dos insumos utilizados nos contratos, de conformidade com o permissivo contido nos artigos 2º e 3º, da Lei nº 10.192/2001.

9.5. Na hipótese de prorrogação da avença, extrapolando-se o prazo de 12 meses, no qual o reajuste é vedado nos termos da Lei 10.192/01, e caso tal prorrogação não decorra de culpa da Contratada, será admitido reajuste do preço pactuado, alcançando a data de apresentação da proposta, com base no índice IPC/FIPE acumulado no período, o qual permanecerá fixo por mais doze meses.

# **X – DAS DISPOSIÇÕES GERAIS**

10.1. Os serviços a serem executados poderão ser acompanhados por servidores nomeados pelas Secretaria Municipal de Finanças e Seção de Processamento de Dados.

10.2. Constatado pelos responsáveis para o acompanhamento dos serviços, através de laudo, que os mesmos encontram-se em desacordo com o Termo de Referência e Descritivo Técnico, após contraditório da contratada, o contrato poderá ser rescindido, independentemente da aplicação das sanções cabíveis.

10.3. A fiscalização dos serviços pela Contratante não exclui nem diminui a completa responsabilidade da Contratada por qualquer inobservância ou omissão à legislação vigente e às cláusulas contratuais.

10.4. O ISSQN deverá ser recolhido e calculado nos termos da Lei Complementar nº 081/2007 (Código Tributário Municipal de Pirassununga), e incidirá sobre o valor total do contrato. Este imposto será retido em cada pagamento, de acordo com o artigo 175 da referida Lei.

10.5. O Município de Pirassununga se reserva ao direito de inspecionar os serviços prestados, podendo recusá-los ou solicitar sua substituição, e ainda, se reserva ao direito de revogar, anular, adquirir no todo ou em parte, rejeitar todas as propostas, desde que justificadamente haja inconveniência administrativa para seus serviços e por razões de interesse público.

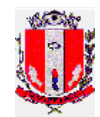

# **ANEXO II**

## **DESCRITIVO TÉCNICO**

# **SISTEMA DE GESTÃO TRIBUTÁRIA**

### **ITENS OBRIGATÓRIOS**

## **ESPECIFICAÇÕES TÉCNICAS GERAIS:**

#### **Plataforma tecnológica.**

- Ambiente deve suportar múltiplos usuários concorrentes;

- Executar em ambiente WEB, sem ser por emulação;

- A camada de apresentação deverá ser executada nos ambientes Windows: 98, ME, 2000, NT, XP, Vista e 7, utilizando navegador WEB Internet Explorer 6 ou posterior;

- A aplicação deverá ter portabilidade para executar no ambiente servidor em, no mínimo, nos seguintes sistemas operacionais: Windows Server, Linux Red Hat e Linux Suse;

- A aplicação e o sistema gerenciador de banco de dados (SGDB) devem ter a capacidade de executar no mesmo servidor ou em servidores diferentes;

- O software deve ser integrável com aplicativos do ambiente Windows;

- O sistema deve ter portabilidade para diversos sistemas gerenciadores de bancos de dados relacionais suportando, no mínimo, PostgreSQL, Oracle ou DB2;

- A aplicação deve executar nos seguintes servidores WEB: IIS e Apache;

- O software não deve exigir a atualização das estações cliente a cada alteração do produto.

- Controlar efetivamente o uso do sistema, com total segurança contra violação de dados ou acessos indevidos às informações, com a utilização de senhas e parametrização das permissões de acesso individualizada por usuário e função.

- Permitir fazer e desfazer as ações executadas pelo sistema aplicativo onde couber, com as transações de inclusões e estornos.

- Possuir padronização de cor, tamanho e nomenclatura nos labels (rótulos de campos), botões, ícones e menus.

- Permitir a visualização dos relatórios em tela, com gravação opcional e seleção de impressora da rede.

- Utilizar a língua portuguesa para toda e qualquer comunicação dos sistemas com os usuários.

- Permitir criação de perfis de acesso as funções do sistema.

- Atribuir a cada usuário os perfis de acesso as funções do sistema.

- Possuir menus diferenciados por módulo do sistema;

- Permitir monitoração dos usuários logados;

- Permitir ao usuário visualizar o andamento das submissões, em tempo real;

- Monitorar todas as submissões (cargas de dados, relatórios, geração de arquivos);

- Permitir que todos os relatórios e arquivos gerados permaneçam no servidor para visualização futura;

- Trilha de auditoria das principais funcionalidades mostrando o que foi alterado, por qual usuário com data e hora;

- Possibilidade de troca de senha diretamente pelo usuário. Em caso de esquecimento, o administrador solicita ao sistema a geração de uma nova senha.

- Criação de perfis de acesso aos órgãos e unidades orçamentárias, com restrições de leitura e/ou escrita. Os perfis são atribuídos a um ou mais usuários

- Possuir cadastros básicos e universais tais como: feriados, países, estados e cidades;

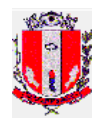

- Possibilitar o acesso aos módulos via Internet (por exemplo, emissão de segunda via de boletos);

- Permitir visualizar todos os usuários conectados, assim como liberar as sessões destes.

- Permitir acesso de órgãos da administração direta, indireta, autarquias, fundações e empresas de economia mista.

- A base de dados atual deverá ser integralmente convertida para que se use somente um sistema com todo histórico.

- O sistema deverá ser instalado em servidor da Prefeitura, sendo que todas as licenças necessárias deverão ser fornecidas pela contratada.

- Possuir funcionalidade de importação de boletos gerados em outros sistemas (por exemplo: Cemitério, guarda-volumes, Concursos públicos, etc.).

- Possuir funcionalidade de importação de débitos gerados em outros sistemas (por exemplo, ISS Eletrônico, Conservatório, etc.)

- Possuir exportação em formato texto dos cadastros de imóvel, empresa, contribuinte, logradouros, loteamentos.

- Permitir consultas ao banco de dados por outros sistemas.

- Compartilhar a base de dados de contribuintes com os sistemas de Protocolo e Nota Fiscal Eletrônica.

### **REQUISITOS FUNCIONAIS**

#### **Cadastros**

- Permitir a definição e a customização do conteúdo dos cadastros e boletins que compõem o sistema de arrecadação municipal (Imóveis, Empresas e Contribuintes).

- Os cadastros deverão conter todos os campos utilizados no lançamento e controle dos tributos do município.

- Permitir a criação de novos atributos nos cadastros de imóveis e empresas pelo administrador do sistema local.

- Os cadastros de imóveis, pessoas jurídicas e pessoas físicas deverão se relacionar da seguinte forma:

- Pessoa física proprietária de um ou mais imóveis.
- Pessoa física proprietária de uma ou mais empresas.
- Empresa proprietária de um ou mais imóveis.
- Empresa proprietária de uma ou mais empresas.

- Cada objeto deverá ser cadastrado uma única vez no sistema.

- O cadastro Imobiliário deverá possibilitar o armazenamento de todas as informações cadastrais por exercício permitindo o cálculo de IPTU retroativo.

- A solução deverá possuir um módulo de endereçamento único que deverá se relacionar com os cadastros, ou seja, a informação será digitada apenas uma vez.

- O módulo de endereçamento deverá possuir as seguintes tabelas:

- Tabela de bairros
- Tabela de logradouros código/denominação
- Tabela de trechos de logradouros por faixa de numeração e lado PAR/IMPAR com características como:
- CEP, valor m², atividades econômicas restritas, equipamentos existentes.
- Ter associado à tabela de logradouros e seus trechos, os respectivos bairros.
- O endereçamento para correspondência deverá ser dividido em:

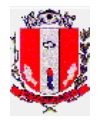

- Endereço interno: dentro do município.
- Endereço externo: fora do município.

- Conter rotinas de críticas de informações cadastrais em todos os boletins (imobiliário, mobiliário, contribuintes e endereços), visando identificação de erros no momento da inclusão e/ou alteração.

- Todas as alterações cadastrais efetuadas nos imóveis ou empresas deverão ser automaticamente armazenadas, registrando-se a data, o horário, o local, o usuário e o conteúdo da informação modificada.

- Permitir o armazenamento de informações relativas a eventos ocorridos com imóveis e empresas (tabela de eventos parametrizada com cadastramento manual)

- Possibilitar o registro automático no ato da execução das funções emissão de certidão negativa, suspensão de tributos, cancelamento de parcelamentos, ou qualquer função que a prefeitura julgar necessária.

- Permitir o registro de informações sobre transferência de imóvel, aprovação de projetos de construção, emissão de habite-se e documentos relacionados.

- Permitir a criação de um atributo nos cadastros mobiliário e imobiliário, que identifique o local onde as correspondências deverão ser entregues, direcionando o endereço de correspondência (residencial, comercial ou externo) a ser emitido nas guias para o código da pessoa selecionada:

- Domicílio do proprietário
- Endereço do imóvel ou empresa
- Imobiliárias
- Escritórios de contabilidade.

- Possibilitar identificar um imóvel ou uma empresa através de consultas por proprietários, logradouros, inscrição municipal.

- Possibilitar a geração de um histórico de proprietários (transferência de titularidade), com possibilidade de inclusão observações (data da venda, tipo de documento, matrícula).

- Permitir a seleção e consulta de imóveis inativos ou suspensos.

- Possuir função que realize o cálculo automático individual de IPTU e Taxas imobiliárias, do exercício atual ou retroativo, possibilitando a consulta on-line com opção de gerar ou não os tributos.

- Possuir função que realize o cálculo automático individual de taxas mobiliárias, ISSQN fixo ou variável, do exercício atual ou retroativo, possibilitando a consulta on-line com opção de gerar ou não os tributos.

- Possuir informações relativas ao processo de construção, habite-se, demolição, com possibilidade de emissão de licenças e certidões.

### **Tributos**

- Gerenciar os tributos conforme sua origem:

• Inclusão manual, geração automática, parcelamento.

- Gerenciar os tributos conforme seu estado jurídico:

- Em dívida ativa, ajuizado.
- Gerenciar os tributos conforme sua situação:
	- A pagar, pago, suspenso, cancelado.

- Os Tributos deverão ser mantidos em índice, não sendo necessária a execução de nenhum processamento para atualização monetária dos mesmos.

- Registrar em tabela única de débitos, todos os lançamentos efetuados para o sujeito passivo, detalhando obrigação (natureza), valor da obrigação, datas de vencimentos.

- Possibilitar a geração de todos os débitos resultantes de cálculo de forma geral ou individual.

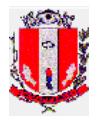

#### - Possibilitar a implantação de débitos de forma manual, de todos os tributos cujas bases de cálculo estão estabelecidas no código tributário municipal.

- Possuir tabela de dias não úteis que será utilizada no módulo de recebimento, possibilitando a correta aplicação de encargos por atraso no pagamento.

- Possibilitar, através de uma agenda de vencimentos, que a Administração Municipal possa efetuar o lançamento de tributos com vencimentos de parcelas diferenciados por natureza + parâmetro a ser definido pelo usuário. Por exemplo:

- IPTU um vencimento distinto para cada bairro
- ISSQN um vencimento distinto para cada atividade

- Permitir o cálculo e a inclusão automática ou manual de débitos relativos a lançamentos de exercícios anteriores em função diferenciada para a inclusão de débitos do exercício corrente.

- Os acréscimos legais (multa e juros) deverão ser calculados a partir de parâmetros especificados pela natureza dos tributos.

- Permitir vincular os débitos de um imóvel a outro, sem alterar os débitos originais, para efeito de certidão de dívida ativa e extrato de débito, ou seja, se existir débitos em um dos imóveis vinculados o sistema não permitirá a emissão de certidão negativa para nenhum deles.

- Emitir documentos de cobrança (carnês e guias) via impressora local ou da rede, ou ainda, em arquivos formatados para posterior impressão em gráficas.

- Permitir a geração de tributos informando o valor a ser pago de entrada na 1ª parcela, ficando a cargo do sistema a geração das demais parcelas.

- Emitir guia de recolhimento de tributos em um documento único, imprimindo código de barras para leitura ótica de acordo com o padrão bancário, pelo valor total ou em quotas.

- Possibilitar identificar todos os objetos cujos carnês foram registrados como não entregues.

- Permitir a inclusão de tributos com geração automática de parcelas e respectivos vencimentos acessando tabela de vencimentos pré-definida pela prefeitura.

#### **Arrecadação**

- Possibilitar a simulação do processamento de baixa, informando todas as inconsistências, diferenças de arrecadação e todos os lançamentos contábeis que serão efetuados sem realizar nenhuma alteração nos respectivos tributos.

- Processar a arrecadação através de informações recebidas dos bancos em meios magnéticos (Padrões FEBRABAN, CNAB) ou digitação.

- Realizar consistência física dos meios magnéticos enviados pelo banco.

- Gerenciar processamento de débito em conta.

- Fornecer dados (consulta e relatórios) sobre a receita arrecadada no período devidamente classificada para contabilização.

- Associar todas as naturezas de débito e seus estados (no exercício ou em dívida ativa) à sua respectiva conta contábil via parametrização.

- Possuir tabela de receitas, permitindo a emissão de documentos de arrecadação a partir das mesmas.

- Permitir a apuração e cobrança das diferenças na arrecadação com subtotais por agente arrecadador com opção para geração de relatório analítico ou resumido, gerando automaticamente um tributo com o valor da diferença para cada objeto que ocorrer o fato.

- Possuir rotinas que possibilitem a cobrança de tributos, em especial a divida ativa, através de convênio com instituições bancárias, com a customização de rotinas e geração de documento de cobrança bancária para atender às normas dos bancos (ficha de compensação, carnê padrão FEBRABAN).

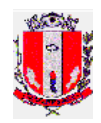

- Permitir a digitação em lote de documentos recebidos pela Prefeitura, para serem processados na mesma metodologia aplicada aos arquivos enviados pelos bancos (baixa manual).

- Possibilitar o processamento de estorno automático de pagamentos a partir dos arquivos processados na baixa.

- Disponibilizar rotina para o fechamento diário da arrecadação.

- Registrar a quitação de parcelas em aberto, porém comprovadamente pagas pelo contribuinte através de processamento da arrecadação, classificando contabilmente as respectivas receitas.

- Não permitir nenhuma alteração em valores de tributos sem que haja um lançamento contábil equivalente.

- Gerenciar automaticamente os arquivos enviados pelos bancos, separando os arquivos a serem processados dos já processados.

- Emitir relatório com as receitas vinculadas a educação e saúde.

#### **Atendimento ao Público**

- Todas as principais funções do sistema que são utilizadas no atendimento ao público, devem estar agregadas em módulo específico para este fim.

- Possibilitar a consulta e a emissão de um extrato de débito do contribuinte Selecionando todos os débitos de todos os objetos de propriedade do contribuinte.

- Deverão ser relacionados todos os débitos discriminando a Natureza, nº de identificação do débito, valor principal, valor de encargos, valor atualizado e totalizado e situação jurídica totalizando todas as parcelas.

- Permitir a seleção dos débitos a partir da consulta do item anterior (extrato de débito de contribuinte), para emissão do documento de arrecadação (padrão FEBRABAN ou ficha de compensação)

- Funções para uso em quiosques de autoatendimento, customizadas a partir das funções dos módulos de atendimento ao público.

- Função para consultas à débitos e emissões de guias para pagamento (2ª via) e emissão de certidões negativa e positiva com efeito negativa na WEB, com consulta a posição de débitos on-line.

- Possibilidade de emissão de uma única guia de pagamento para diversos tributos de um único objeto.

- Possibilitar em uma única consulta visualizar todos os imóveis e empresas de uma pessoa física ou todos os imóveis e empresas de uma empresa.

#### **Cobrança**

- Emitir relatório de situação de adimplência ou inadimplência relativa às cobranças emitidas, considerando entre outros os seguintes parâmetros: data de pagamento, local, valor, data de protesto.

- Possuir rotinas parametrizáveis de cálculo de acréscimos legais, de obrigações não cumpridas e registradas na tabela de débito única, e emitir notificação ou aviso de cobrança e guia de recolhimento, com código de barras, e com destaque para cada item da receita, de acordo com o padrão bancário vigente (FEBRABAN, ficha de compensação).

- Permitir o registro de devoluções de notificação ou aviso de cobrança em função da não localização do contribuinte, com emissão de relatório resumo.

- Emitir relatório de análise gerencial da cobrança, por natureza de débito, por código de atividade, por bairro, consolidando número de notificações emitidas, entregues e recebidas.

- O sistema de cobrança deverá permitir selecionar os tributos não pagos por parâmetros tais como exercício, Natureza do débito, faixa de valores, com o objetivo de emitir relatórios, carta de cobrança amigável, notificação.

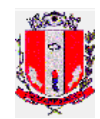

### **Cadastro Mobiliário (Econômico).**

- Permitir registrar diferentes códigos de atividades exercidas pelo contribuinte indicando a principal e as sub atividades e a criação de grupos de atividades para cobrança de taxas.

- Possuir tabela de alíquotas associada à de atividades; associar a vigência das alíquotas e atividades a partir de uma determinada data, mantendo todas as alíquotas por período.

- Permitir a geração de impostos sobre serviços por valores estimados ou a partir das atividades informadas.

- Permitir a digitação da base de cálculo dos contribuintes identificados como ISS estimado.

- Emissão de carnês de ISS distintos para alíquotas diferentes para cada contribuinte, com opção de desmembramento dos carnês em diferentes atividades, mesmo que as alíquotas sejam iguais.

- Registrar e controlar a emissão de autorização para utilização de documentos fiscais.

- Emitir relatório gerencial com posição de alvarás de funcionamento concedidos, contendo informações do interessado, validade e situação (vencido).

- Possuir tabelas parametrizáveis para associar os tipos de empresas aos tributos municipais que sobre elas incidem.

- Registrar o Contador responsável pela empresa

- Criticar o vínculo do contador, se funcionário ou prestador de serviço, que então deve estar obrigatoriamente inscrito no município se nele estiver localizado.

- Possibilitar a associação das atividades econômicas aos trechos definidos no sistema de endereçamento único.

- Permitir o cálculo automático de ISS fixo, levando em conta períodos proporcionais a data de inscrição.

- Emitir demonstrativo da arrecadação do ISS fixo e variável, para seleção por atividade econômica, por período selecionado, bairros, inclusive permitindo comparativo entre o valor e a quantidade lançados e arrecadados.

- Vincular o cadastro "imobiliário" ao "mobiliário", através da identificação única do imóvel (inscrição fiscal) onde está estabelecida a atividade econômica.

- Emissões de alvarás e certidões negativas e positivas.

- Permitir Registrar as emissões de alvarás e certidões negativas e positivas.

- Permitir a emissão de notificação de lançamento e guia de recolhimento de ISS resultante de estimativa fiscal.

- Possuir tabelas parametrizáveis de valores e atividades com alíquota e tipo de cálculo (fixo/variável) associado para cálculo do imposto.

- Permitir o cálculo das taxas anuais incidentes sobre as atividades econômicas do contribuinte, com a possibilidade de alteração da data de vencimento na emissão de segunda via do carnê.

- Permitir a consulta e a emissão de relatórios das empresas por nome, com seleção da atividade econômica, por faixa de recolhimento.

- Verificar e validar no ato da inscrição municipal, se já existe outra empresa estabelecida no mesmo endereco.

### **Fiscalização**

- Possuir módulo para uso na Fiscalização de Rendas com funções para digitação dos valores apurados nos levantamentos fiscais, ficando a cargo do sistema a comparação com o movimento declarado.

- Permitir o lançamento e emissão de autos de Infração apurados pelas ações de fiscalização.

- Registrar os parâmetros legais para cálculo de encargos incidentes sobre autos de infração, com opção de emissão de documento de cobrança bancária ex:

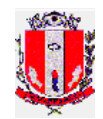

• Ex. ISS, juros, multa, total.

- Possibilitar o gerenciamento da produtividade fiscal individual, ex:

• Verificar nos pagamentos efetuados e relacionar, qual o valor da produtividade correspondente ao fiscal autuante de acordo com a legislação.

- Emitir relatórios para fins de gerenciamento da fiscalização, por seleção: por atividade, por faixa de recolhimento.

- Permitir a elaboração, a emissão e controle de autos de infração, com imposição de multa/juros, incluindo: dispositivos legais infringidos, penalidades, enquadramento legal, descrição de fatos, cálculos automáticos do principal, acréscimos legais.

- Permitir a geração, emissão e o controle de notificações fiscais registrando prazos para o cumprimento da obrigação.

- Emitir relatórios para controle das notificações, autos, termos e levantamentos fiscais, parametrizáveis por ex: Por data de emissão, por fiscal, por data de regularização, por faixa de recolhimento, por atividades e por período.

- Tratamento distinto para débitos apurados por ações da fiscalização de rendas e lançamento por denúncia espontânea de ISS, inclusive na associação das multas e juros, considerando os valores declarados na denúncia espontânea como valor declarado no movimento mensal registrado no sistema. Esse movimento deverá conter o status de denúncia espontânea.

- Gerar histórico das fiscalizações realizadas e dos recolhimentos/declarações dos contribuintes ex: Emitir relatório contendo descrição do fato ocorrido no levantamento fiscal efetuado em determinada empresa, nº do Auto de Infração, data da fiscalização e fiscal autuante.

- O débito lançado através do auto de infração deve estar vinculado às competências apuradas no processo fiscal e aos fiscais que fizeram parte da fiscalização. Cada natureza de débito deverá ser lançada separadamente, porém dentro do mesmo débito ex: Na emissão do Auto de infração: Débito no valor total de R\$ 100,00, composto por:  $(R$ 50,00$  de ISS + R\$ 35,00 de multa + R\$ 15,00 de juros).

- Calcular e lançar a receita declarada a partir do imposto recolhido obtido do movimento bancário eletrônico, calculando os valores de multas e juros separadamente.

- Permitir o cadastramento da tabela de infrações de acordo com a lei municipal ex: Na emissão do auto de infração, ao lançar as penalidades, o artigo da legislação da deve estar previamente definido em uma tabela, bem como o histórico.

- Possuir integração dos dados do lançamento do auto de infração com o débito único permitindo registro do valor principal e seus acréscimos legais e do número do processo fiscal para cada auto de infração, a qual secretaria pertence, dando condições de acompanhar todo o procedimento até o pagamento do débito.

- Tabela de identificação dos fiscais com associação de sua lotação (secretaria, setor), possibilitando o controle de todas as ações da fiscalização por todas as áreas ex:

Fiscalização Sanitária, de Obras, de Posturas e Rendas.

- Permitir consulta on-line ou emissão de um quadro comparativo onde se tenha a receita declarada do contribuinte e receita apurada em fiscalização, relacionando as diferenças, e os impostos pagos a maior ou menor, calculando-se os respectivos encargos.

- Permitir o cadastramento de projetos de fiscalização, selecionando empresas que participarão do mesmo (agenda fiscal), utilizando parâmetros: atividade exercida, faixa de recolhimento, logradouro, tempo de fiscalização.

- Permitir o cadastramento de fiscais, distribuindo-os por projeto, associando-o a cada termo utilizado nas ações de notificação e fiscalização.

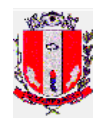

- Emitir relatórios dos resultados da fiscalização, indicando número de empresas fiscalizadas, empresas autuadas, valores lançados, valores recebidos, produtividade fiscal, Quantidade de guias avaliadas.

#### **Dívida Ativa**

- Permitir a emissão dos livros de dívida ativa e suas respectivas certidões, obedecendo às determinações do código tributário nacional e municipal.

- Permitir a inscrição de débitos na dívida ativa de modo geral (IPTU, ISS, Taxas) e individual (autos de infração), parametrizados por natureza de tributos, por contribuinte, data de lançamento.

- Permitir o parcelamento de débitos inscritos em dívida ativa de acordo com a legislação municipal, mantendo a referência com os débitos que deram origem a este parcelamento, possibilitando que um ou mais débitos pertençam ao mesmo.

- Possibilitar inserir tipos de débitos diferentes em um mesmo parcelamento, classificando-se corretamente as contas contábeis no ato do pagamento de suas respectivas parcelas.

- Permitir o cancelamento do parcelamento, fazendo com que os débitos originais voltem à situação ativos, deduzindo automaticamente o valor pago nos mesmos, mantendo o histórico de seu valor original.

- Permitir a gestão dos parcelamentos com o acompanhamento dos pagamentos e dos tributos protestados.

- Possuir função para execução de débitos por faixa total de valores, por atividade, por natureza de débito, por exercícios.

- Permitir o gerenciamento dos débitos inscritos em dívida ativa diariamente.

- Permitir o controle dos débitos executados, inclusive as custas judiciais e honorários, por execução.

- Permitir inscrever e parcelar os débitos parcialmente, de acordo com o exercício de vencimento de suas parcelas, ou seja, para cada exercício de vencimento das parcelas, será possível atribuir um número de inscrição e efetuar um parcelamento de dívida separadamente.

- Possibilitar o cadastramento de regras para descontos ou alterações nos cálculos de juros e multa aplicados nos tributos.

- Disponibilizar função parametrizável para cancelamento de débitos em lote.

- Permitir o controle do débito sob ação judicial, possibilitando o registro dos valores determinados pela mesma.

- Possibilitar o parcelamento de débitos ajuizados agrupados por número de processo.

#### **Tabelas Parametrizáveis**

- Planta genérica de valores contendo, tabela de valor por m2 de terreno, ligada a trechos de logradouros por número da residência, CEP.

- Tabela de itens para composição do padrão de edificação com a respectiva pontuação;

- Tabela de padrão de edificação com valores de m2 construído;

- Tabela de equipamentos válidos existentes nos logradouros;

- Tabela de vencimentos com parametrização para seleção de tipo de vencimentos (zonas / bairros / logradouros).

- Tabela de tributos possibilitando a parametrização contábil e de cálculo de multa e juros, e permitindo a composição de receitas em um único tributo.

#### **Relatórios**

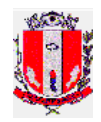

- Emitir relatório com as informações do cadastro de imóvel por faixa de imóvel, possibilitando a seleção por parâmetros. Ex: loteamento, logradouro, tipo de ocupação do imóvel, código de isenção, data de inclusão, data de exclusão.

- Emitir relatório com as informações do cadastro de imóvel por faixa de código de loteamento, possibilitando a seleção por parâmetros. Ex: faixa de imóveis, faixa de área construída, faixa de área de terreno, tipo de ocupação, código de isenção.

- Emitir etiquetas com as informações do cadastro de imóvel por faixa de imóvel.

- Emitir relatório com as informações do cadastro de imóvel por faixa de código de Ocorrência (desmembramento de terreno, habite-se, reforma, demolição), possibilitando a seleção por parâmetros. Ex: loteamento, logradouro, tipo de ocupação do imóvel, código de isenção, data da ocorrência.

- Emitir relatório com as informações do cadastro de imóvel por faixa de código de evento (exclusão de imóvel, emissão de certidões, isenção de IPTU, recálculo), possibilitando a seleção por parâmetros. Ex: loteamento, logradouro, tipo de ocupação do imóvel, código de isenção, data da ocorrência.

- Emitir relatório com as informações do cadastro de empresa por faixa de Inscrição municipal, possibilitando a seleção por parâmetros. Ex: atividade, loteamento, logradouro, data de abertura, data de encerramento, tipo de empresa, escritório contábil, isenção, publicidade.

- Emitir relatório com as informações do cadastro de empresa por razão social, possibilitando a seleção por parâmetros. Ex: atividade, loteamento, logradouro, data de abertura, data de encerramento, tipo de empresa, escritório contábil, isenção, publicidade.

- Emitir relatório com as informações do cadastro de empresa por faixa de atividade municipal, possibilitando a seleção por parâmetros. Ex: loteamento, logradouro, data de abertura, data de encerramento, tipo de empresa, escritório contábil, isenção, publicidade.

- Emitir relatório com as informações do cadastro de empresa por loteamento, possibilitando a seleção por parâmetros. Ex: inscrição municipal, atividade, logradouro, data de abertura, data de encerramento, tipo de empresa, escritório contábil, isenção, publicidade.

- Emitir relatório com as informações do cadastro de empresa por logradouro, possibilitando a seleção por parâmetros. Ex: inscrição municipal, atividade, logradouro, data de abertura, data de encerramento, tipo de empresa, escritório contábil, isenção, publicidade.

- Emitir relatório com as informações do cadastro de empresa por faixa de código de ocorrência (fiscalização mobiliária, alvará), possibilitando a seleção por parâmetros. Ex: inscrição municipal, atividade, logradouro, loteamento, data de Abertura, data de encerramento.

- Emitir relatório com as informações do cadastro de imóvel por faixa de código de Evento (emissão de certidões, alvará.), possibilitando a seleção por parâmetros. Ex: inscrição municipal, atividade, logradouro, loteamento, data de abertura, data de encerramento.

- Emitir relatório dos tributos não pagos, possibilitando a seleção por parâmetros. Ex: tipo de tributo, origem do tributo, estado do tributo (dívida ativa, ajuizado), ano de origem do tributo, data de inclusão, data de vencimento, número de parcelas vencidas, faixa de valores.

- Emitir relatório dos tributos pagos, possibilitando a seleção por parâmetros. Ex: Tipo de tributo, origem do tributo, estado do tributo (dívida ativa, ajuizado.) ano de origem do tributo, data de inclusão, data de vencimento, número de parcelas vencidas, faixa de valores.

- Emitir relatório com a previsão mensal de arrecadação por tipo de tributo.

- Emitir relatório referente aos débitos inscritos em dívida ativa.

- Emitir relatório por período e Banco (opcional), de todos os recebimentos, totalizando por Receitas (conta contábil).

- Emitir relatório por período e Bancos (opcional), de todos os recebimentos, totalizando por tipo de débito.

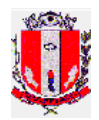

- Emitir relatório por período e Bancos (opcional), de todos os recebimentos, totalizando por tipo de débito e receitas (contas contábeis).

- Emitir relatório por período de todos os recebimentos, totalizando por Bancos.

- Emitir relatório por período de todos os recebimentos totalizando por Bancos e suas respectivas datas de movimento

- Emitir relatório por período de todos os débitos e movimentos ISS mensal recebidos no período.

- Emitir relatório por período com todas as divergências de pagamentos apuradas, Informando: parcela, valor pago, valor calculado, data de pagamento, data de vencimento e diferença apurada.

- Emitir relatório com todos os débitos incluídos, inscritos em dívida ativa, suspensos, e reativados na data selecionada. Para os débitos suspensos e reativados, informar os valores do exercício ou da divida ativa que sofreram a ação.

- Emitir relatório com débitos de IPTU lançados e pagos por período, identificando-se os débitos pagos com cota única.

- Emitir relatório com os maiores devedores por tipo de tributo e faixa de valores.

- Emitir relatório de débitos parcelados em andamento exibindo os pagamentos parciais em percentuais.

- Possibilitar a geração de uma base de dados gerencial, sumarizando os tributos por natureza, situação, para servir de referência para emissão de relatórios gerenciais:

- Arrecadação mensal prevista.
- Arrecadação prevista por tipo de débito e situação.
- Analítico da arrecadação mensal.
- Analítico da Dívida Ativa.

#### **SISTEMA DE PROTOCOLO**

#### **ITENS OBRIGATÓRIOS**

### **ESPECIFICAÇÕES TÉCNICAS GERAIS:**

#### **Plataforma tecnológica**

- Ambiente deve suportar múltiplos usuários concorrentes;

- Executar em ambiente WEB, sem ser por emulação;

- A camada de apresentação deverá ser executada nos ambientes Windows: 98, ME, 2000, NT, XP, Vista e 7, utilizando navegador WEB Internet Explorer 6 ou posterior;

- A aplicação deverá ter portabilidade para executar no ambiente servidor em, no mínimo, nos seguintes sistemas operacionais: Windows Server, Linux Red Hat e Linux Suse;

- A aplicação e o sistema gerenciador de banco de dados (SGDB) devem ter a capacidade de executar no mesmo servidor ou em servidores diferentes;

- O software deve ser integrável com aplicativos do ambiente Windows;

- O sistema deve ter portabilidade para diversos sistemas gerenciadores de bancos de dados relacionais suportando, no mínimo, PostgreSQL, Oracle ou DB2;

- A aplicação deve executar nos seguintes servidores WEB: IIS e Apache;

- O software não deve exigir a atualização das estações cliente a cada alteração do produto.

- Controlar efetivamente o uso do sistema, com total segurança contra violação de dados ou acessos indevidos às informações, com a utilização de senhas e parametrização das permissões de acesso individualizada por usuário e função.

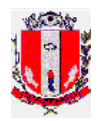

- Permitir fazer e desfazer as ações executadas pelo sistema aplicativo onde couber, com as transações de inclusões e estornos.

- Possuir padronização de cor, tamanho e nomenclatura nos labels (rótulos de campos), botões, ícones e menus.

- Permitir a visualização dos relatórios em tela, com gravação opcional e seleção de impressora da rede.

- Utilizar a língua portuguesa para toda e qualquer comunicação dos sistemas com os usuários.

- Permitir criação de perfis de acesso as funções do sistema.

- Atribuir a cada usuário os perfis de acesso as funções do sistema.

- Possuir menus diferenciados por módulo do sistema;

- Permitir monitoração dos usuários logados;

- Permitir ao usuário visualizar o andamento das submissões, em tempo real;

- Monitorar todas as submissões (cargas de dados, relatórios, geração de arquivos);

- Permitir que todos os relatórios e arquivos gerados permaneçam no servidor para visualização futura;

- Trilha de auditoria das principais funcionalidades mostrando o que foi alterado, por qual usuário com data e hora;

- Possibilidade de troca de senha diretamente pelo usuário. Em caso de esquecimento, o administrador solicita ao sistema a geração de uma nova senha.

- Criação de perfis de acesso aos órgãos e unidades orçamentárias, com restrições de leitura e/ou escrita. Os perfis são atribuídos a um ou mais usuários

- Possuir cadastros básicos e universais tais como: feriados, países, estados e cidades;

- Possibilitar o acesso aos módulos via Internet (por exemplo, emissão de segunda via de boletos);

- Permitir visualizar todos os usuários conectados, assim como liberar as sessões destes.

- Permitir acesso de órgãos da administração direta, indireta, autarquias, fundações e empresas de economia mista.

- A base de dados atual deverá ser integralmente convertida para que se use somente um sistema com todo histórico.

- O sistema deverá ser instalado em servidor da Prefeitura, sendo que todas as licenças necessárias deverão ser fornecidas pela contratada.

#### **REQUISITOS FUNCIONAIS**

- Permitir o cadastramento de requerentes de processos e seus respectivos endereços no cadastro único de cidadãos no módulo do sistema tributário.

- Utilizar o cadastro único de cidadãos para identificar o requerente.

- Permitir o cadastramento de todos os assuntos que possam originar a entrada de um processo.

- Permitir o cadastramento de todos os documentos necessários a serem entregues pelo requerente por Assunto, para que na inclusão do processo esses documentos sejam obrigatoriamente anexados ao processo.

- Permitir o cadastramento de todos os locais por onde os processos poderão tramitar de acordo com o roteiro definido para cada assunto.

- Permitir o cadastramento dos usuários responsáveis pelo trâmite de processos de cada Local, sendo somente a eles permitido realizar tal tarefa.

- Permitir o cadastramento de todas as situações ou status que um processo possa se encontrar desde sua inclusão até sua conclusão ou arquivamento.

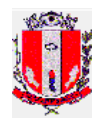

- Permitir cadastrar o Roteiro de Tramitação de um processo, informando a seqüência dos Locais pelos quais os processos deverão tramitar.

- Permitir a tramitação automática dos processos incluídos no Sistema que possuam roteiro de trâmite no momento de sua primeira tramitação.

- Emitir a Capa para cada Processo mencionando os Locais e a ordem do trâmite a ser obedecida.

- Exibir os documentos necessários por assunto no momento da inclusão do processo, e Permitir assinalar os documentos entregues. Essas informações deverão estar disponíveis na consulta do processo

- Gerar automaticamente o número do processo no momento da inclusão.

- Permitir que um processo com roteiro de tramitação obrigatório possa tramitar independentemente do roteiro através de parametrização individual.

- Gerar automaticamente o Histórico de tramitação dos processos.

- Gerenciar o Trâmite de processos pelos locais de gestão, monitorando os caminhos pelo assunto.

- Emitir a cada trâmite o comprovante de entrega, discriminando os números dos Processos tramitados para um determinado local e a identificação do respectivo usuário.

- Permitir o cadastramento de pareceres por cada local cujo processo tramitou.

- Permitir selecionar e imprimir os processos por Local ou assunto.

- Permitir a parametrização do número máximo de dias que um processo possa permanecer num determinado local e permitir a identificação de todos os processos que expirarem este prazo de permanência

- Selecionar processos por diversas chaves de acesso: Requerente, Local, Assunto, Número de identificação, Período de Inclusão no Sistema ou ainda Código do Imóvel ou Empresa vinculados ao sistema tributário.

- Permitir a Anexação e Desanexação de um Processo a outro a qualquer momento. Essa Função deve permitir anexar no mínimo 20 processos.

- Permitir o cadastramento de uma Tabela de Ocorrências para se agregar informações a um processo.

- Permitir a seleção de Processos por Ocorrência.

- Permitir a Emissão de Carta ao Requerente, informando se seu protocolo foi Deferido ou Indeferido.

- Permitir a Emissão de Carta ao Requerente, pedindo providências necessárias para o andamento de seu processo.

- Permitir a impressão de cada Tabela utilizada neste módulo: Assuntos, Roteiros, Locais.

- Emitir relatórios para acompanhamento dos processos:

- Relação de Processos por: Local, Assunto, Período de Inclusão, Período de Conclusão, Situação, Dias de permanência nos respectivos locais, Dias de permanência expirado (maior que o definido no Trâmite).

- Emitir relatórios estatísticos (quantidade de processos): Por local, por assunto ou por Dias de Permanência.

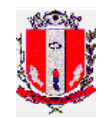

# **ANEXO III**

# **DECLARAÇÃO**

\_\_\_\_\_\_\_\_\_\_\_\_\_(NOME DA EMPRESA)\_\_\_\_\_\_\_\_\_\_\_\_\_\_\_\_ CNPJ Nº \_\_\_\_\_\_\_\_\_\_\_\_\_\_\_\_\_\_\_\_\_\_\_, sediada \_\_\_\_\_\_\_\_\_\_\_\_\_\_\_(endereço completo)\_\_\_\_\_\_\_\_\_\_\_\_\_\_\_\_\_ , declara, sob as penas da lei, que cumpre plenamente os requisitos de habilitação através dos documentos integrantes dos envelopes "B", sob pena de sujeição às penalidades previstas instrumento convocatório do **Pregão Presencial nº 111/2012.**

Local e Data.

 $(a)$ :

Nome e Numero da Identidade do declarante

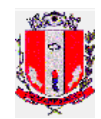

**PREFEITURA MUNICIPAL DE PIRASSUNUNGA** Estado de São Paulo

**SEÇÃO DE LICITAÇÃO**

#### **ANEXO IV**

#### **MODELO DE PROPOSTA DE PREÇOS**

#### **PROCESSO ADMINISTRATIVO Nº 3158/2012 PREGÃO PRESENCIAL Nº 111/2012**

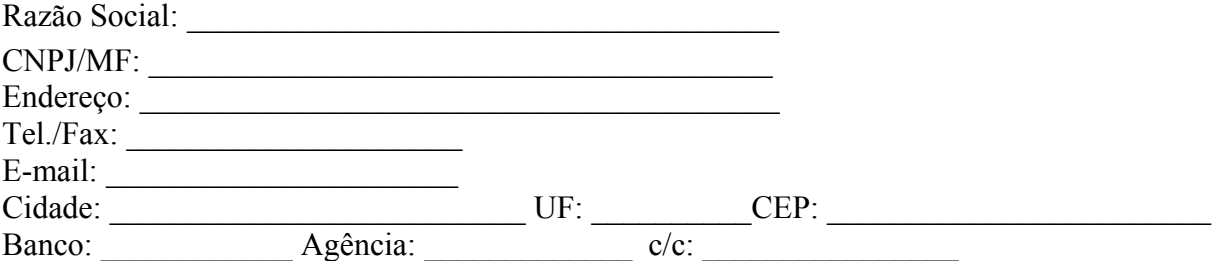

**OBJETO: CONTRATAÇÃO DE EMPRESA ESPECIALIZADA PARA IMPLANTAÇÃO DE SISTEMA - FORNECIMENTO DE LICENÇA DE USO PARA SISTEMAS DE GESTÃO TRIBUTÁRIA E PROTOCOLO COM CONVERSÃO DE DADOS, TREINAMENTO E SUPORTE TÉCNICO,** de acordo com o Termo de Referência, Descritivo Técnico e demais exigências contidas no edital.

#### **Lote 01 – Sistema de Gestão Tributária**

#### **Item Qtd Descrição**

**1 1 Implantação De Sistema, Conversão De Dados E Treinamento** - Serviço De Implantação De Sistema:

> Serviço De Implantação De Sistema Em Servidor Da Prefeitura Municipal, Realizando A Instalação E A Configuração Do Sistema Operacional, Sgbds E Outros Softwares Que Sejam Necessários. Caso Os Softwares Utilizados Não Sejam Gratuitos, As Devidas Licenças Deverão Ser Entregues Para A Prefeitura. Deverá Ser Fornecida A Documentação Da Instalação Realizada, A Fim De Que Os Técnicos Locais Possam Realizar, Eventualmente, Reinstalação Do Sistema. O Serviço Deverá Ser Feito De Maneira A Não Comprometer O Atendimento Aos Munícipes, Devendo, Se Necessário, Ser Realizado Fora Do Expediente Ou Aos Finais De Semana. A Contratada Deverá Efetuar A Implantação Do Software No Prazo De 40 (Quarenta) Dias, Tendo Como Termo Inicial A Data Do Recebimento Do Banco De Dados Da Prefeitura.

- Conversão De Base De Dados:

Todos Os Dados Atualmente Utilizados Devem Ser Convertidos E Acessíveis Integralmente Pelo Sistema Novo. A Prefeitura Não Dispõe De Layout Do Banco De Dados Atual. O Serviço Deve Ser Feito De Maneira A Não Comprometer O Atendimento Aos Munícipes, Devendo, Se Necessário, Ser Realizado Fora Do Expediente Ou Aos Finais De Semana. A Conversão Deverá Ocorrer No Prazo Previsto Em Implantação.

- Treinamento:

Deverão Ser Treinados Todos Os Servidores Relacionados (No Máximo 20 Pessoas Por Módulo). O Treinamento Contempla, Além De Demonstrações Práticas De Uso Do Sistema, Acompanhamento Presencial Do Desenvolvimento Das Atividades Na Primeira Semana De Uso. A Fim De Não Prejudicar O Andamento Dos Serviços, Poderá Ser Necessário Que O Treinamento Seja Repetido Para Atender Todos Os Servidores Em Horários Alternativos.

Valor total:

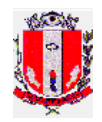

# **2 1 Licença De Uso Do Sistema De Gestão Tributária, Conforme Especificação Em Anexo.**

Valor total:

#### **3 12 Suporte E Garantia De Atualização Técnica**

Serviço De Suporte Técnico No Sistema Contratado, Incluindo Realizar Manutenções Corretivas, Preventivas, Sanar Dúvidas E Executar Procedimentos Relacionados Com Instalação, Configuração, Atualização, Funcionamento E Uso Do Produto.

O Atendimento Deve Estar Disponível No Horário De Funcionamento Da Prefeitura Municipal, De Segunda A Sexta-Feiras, Das 08h As 17h30, Por Telefone Ou E-Mail. Em Caso De Paralisação Do Software, Mesmo Que Por Problemas De Hardware, A Empresa Deverá Encaminhar Técnico Para Apoiar A Seção De Processamento De Dados No Restabelecimento Do Sistema.

Valor mensal:  $V$ alor anual:  $V$ 

Valor total do lote 1:

#### **Lote 02 – Sistema de Protocolos**

#### **Item Qtd Descrição**

**3 1 Implantação De Sistema, Conversão De Dados E Treinamento** - Serviço De Implantação De Sistema:

> Serviço De Implantação De Sistema Em Servidor Da Prefeitura Municipal, Realizando A Instalação E A Configuração Do Sistema Operacional, Sgbds E Outros Softwares Que Sejam Necessários. Caso Os Softwares Utilizados Não Sejam Gratuitos, As Devidas Licenças Deverão Ser Entregues Para A Prefeitura. Deverá Ser Fornecida A Documentação Da Instalação Realizada, A Fim De Que Os Técnicos Locais Possam Realizar, Eventualmente, Reinstalação Do Sistema. O Serviço Deverá Ser Feito De Maneira A Não Comprometer O Atendimento Aos Munícipes, Devendo, Se Necessário, Ser Realizado Fora Do Expediente Ou Aos Finais De Semana. A Contratada Deverá Efetuar A Implantação Do Software No Prazo De 40 (Quarenta) Dias, Tendo Como Termo Inicial A Data Do Recebimento Do Banco De Dados Da Prefeitura.

- Conversão De Base De Dados:

Todos Os Dados Atualmente Utilizados Devem Ser Convertidos E Acessíveis Integralmente Pelo Sistema Novo. A Prefeitura Não Dispõe De Layout Do Banco De Dados Atual. O Serviço Deve Ser Feito De Maneira A Não Comprometer O Atendimento Aos Munícipes, Devendo, Se Necessário, Ser Realizado Fora Do Expediente Ou Aos Finais De Semana. A Conversão Deverá Ocorrer No Prazo Previsto Em Implantação.

## - Treinamento:

Deverão Ser Treinados Todos Os Servidores Relacionados (No Máximo 20 Pessoas Por Módulo). O Treinamento Contempla, Além De Demonstrações Práticas De Uso Do Sistema, Acompanhamento Presencial Do Desenvolvimento Das Atividades Na Primeira Semana De Uso. A Fim De Não Prejudicar O Andamento Dos Serviços, Poderá Ser Necessário Que O Treinamento Seja Repetido Para Atender Todos Os Servidores Em Horários Alternativos.

Valor total:

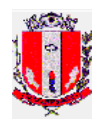

## **4 1 Licença De Uso Do Sistema Do Sistema de Protocolos, Conforme Especificação em Anexo.**

Valor total:

## **5 12 Suporte E Garantia De Atualização Técnica**

Serviço De Suporte Técnico No Sistema Contratado, Incluindo Realizar Manutenções Corretivas, Preventivas, Sanar Dúvidas E Executar Procedimentos Relacionados Com Instalação, Configuração, Atualização, Funcionamento E Uso Do Produto.

O Atendimento Deve Estar Disponível No Horário De Funcionamento Da Prefeitura Municipal, De Segunda A Sexta-Feiras, Das 08h As 17h30, Por Telefone Ou E-Mail. Em Caso De Paralisação Do Software, Mesmo Que Por Problemas De Hardware, A Empresa Deverá Encaminhar Técnico Para Apoiar A Seção De Processamento De Dados No Restabelecimento Do Sistema.

Valor mensal: \_\_\_\_\_\_\_\_\_\_\_\_\_\_\_\_\_\_\_\_\_\_\_\_\_\_\_\_\_ Valor anual: \_\_\_\_\_\_\_\_\_\_\_\_\_\_\_\_\_\_\_\_\_\_\_\_\_

Valor total do lote 2:

## VALOR GLOBAL DA PROPOSTA (LOTE 1+LOTE 2):

- O prazo de validade da proposta de preços é de 60 (sessenta) dias corridos, contados da data da sessão inaugural do pregão.

- Declaramos que estamos de pleno acordo com todas as condições estabelecidas no Edital e seus Anexos, e que, o(s) produto(s) e/ou serviço(s) cotado(s) atende(m) às especificações contidas no Termo de Referência, bem como aceitamos todas as obrigações e responsabilidades constantes das especificações.

- Declaramos que nos preços cotados estão incluídas todas as despesas que, direta ou indiretamente, fazem parte do presente objeto, tais como gastos da empresa com suporte técnico e administrativo, impostos, seguros, taxas, ou quaisquer outros que possam incidir sobre gastos da empresa, sem quaisquer acréscimos em virtude de expectativa inflacionária e deduzidos os descontos eventualmente concedidos.

- Caso nos seja adjudicado o objeto da licitação, comprometemos a assinar o Contrato e/ou efetuar a entrega no prazo determinado no documento de convocação, e para esse fim fornecemos os seguintes dados:

# **- Dados do Representante Legal da Empresa que assinará o Contrato:**

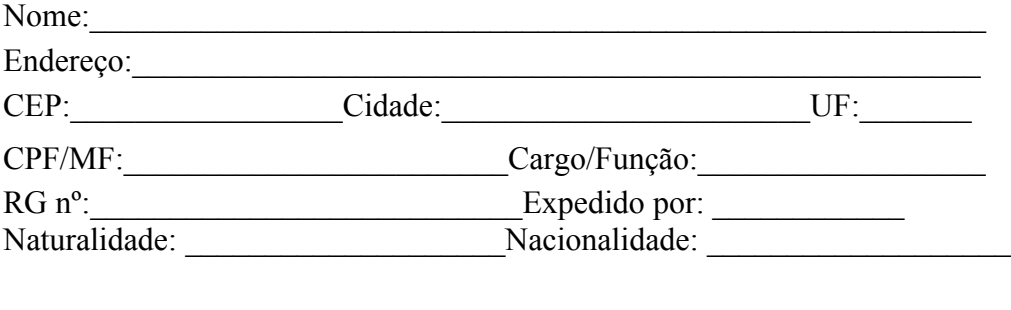

 $\sum_{i=1}^{n}$  DE 2012.

(assinatura e nome do representante legal da empresa proponente)

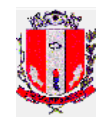

# **ANEXO V**

# **DECLARAÇÃO**

\_\_\_\_\_\_\_\_\_\_\_\_\_(NOME DA EMPRESA)\_\_\_\_\_\_\_\_\_\_\_\_\_\_\_\_ CNPJ Nº \_\_\_\_\_\_\_\_\_\_\_\_\_\_\_\_\_\_\_\_\_\_\_, sediada \_\_\_\_\_\_\_\_\_\_\_\_\_\_\_(endereço completo) (completo) , declara, sob as penas da lei, que inexistem fatos impeditivos para sua habilitação no processo licitatório **Pregão Presencial nº 111/2012,** estando ciente e de acordo da obrigatoriedade de declarar ocorrências posteriores.

Local e Data.

 $\qquad \qquad \text{(a):}$ 

Nome e Numero da Identidade do declarante

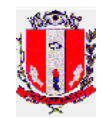

# **ANEXO VI**

# **DECLARAÇÃO**

(NOME DA EMPRESA) CNPJ N° \_\_\_\_\_\_\_\_\_\_\_\_\_\_\_\_\_\_\_\_\_\_\_, sediada \_\_\_\_\_\_\_\_\_\_\_\_\_\_\_(endereço completo)\_\_\_\_\_\_\_\_\_\_\_\_\_\_\_\_\_ , declara, sob as penas da lei, para fins habilitação no **Pregão Presencial nº 111/2012**, bem como para atendimento ao disposto no inc. V do art. 27 da Lei 8.666, de 21 de junho de 1993, acrescido pela lei 9.854, de 27 de outubro de 1999, que não emprega menor de dezoito anos em trabalho noturno, perigoso ou insalubre, bem como não emprega menor de dezesseis anos, salvo na condição de aprendiz.

Local e Data.

 $(a)$ :

Nome e Numero da Identidade do declarante

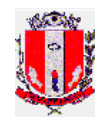

## **ANEXO VII**

### **MINUTA DE CONTRATO**

Requisições nº \_\_\_ Processo de Administrativo nº 3158/2012 Pregão Presencial nº 111/2012 Contrato nº /2012

# **C O N T R A T O**

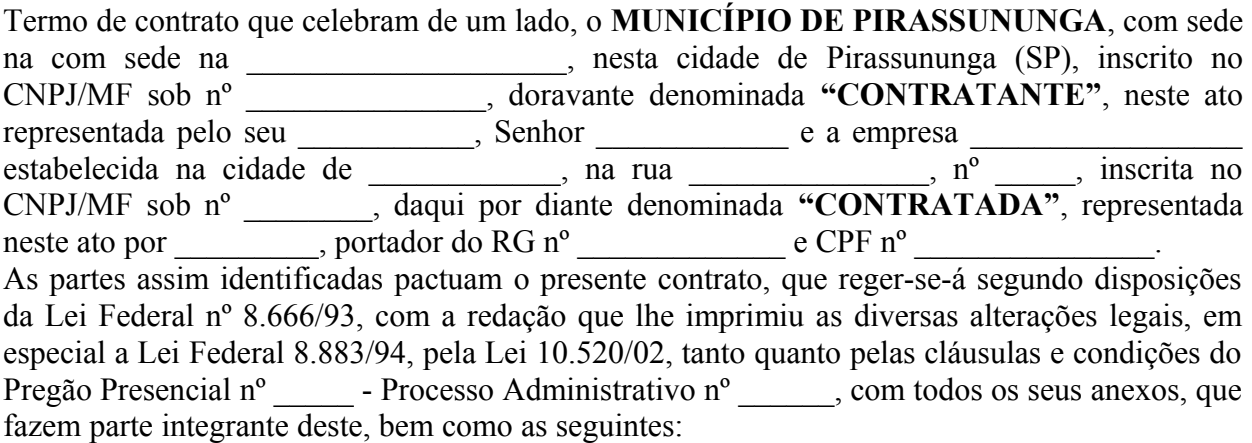

### **CLÁUSULA PRIMEIRA** – **DO OBJETO**

1.1. Constitui objeto do presente contrato a contratação de **CONTRATAÇÃO DE EMPRESA ESPECIALIZADA PARA IMPLANTAÇÃO DE SISTEMA - FORNECIMENTO DE LICENÇA DE USO PARA SISTEMAS DE GESTÃO TRIBUTÁRIA E PROTOCOLO COM CONVERSÃO DE DADOS, TREINAMENTO E SUPORTE TÉCNICO**, de acordo com o Termo de Referência, Descritivo Técnico e demais exigências contidas no edital do Pregão Presencial nº /2012, bem como descritas no Anexo Único deste instrumento contratual.

1.2. O objeto contratual executado deverá atingir o fim a que se destina, com eficácia e qualidade requerida.

1.3. Toda a responsabilidade pelos encargos fiscais e comerciais resultante deste contrato, será exclusivamente da Contratada.

1.4. A Contratada fica obrigada a aceitar os acréscimos ou supressões que se fizerem necessários no objeto deste contrato, limitados ao percentual de 25% (vinte e cinco por cento) previsto na Lei Federal n.º 8.666/93.

# **CLÁUSULA 2 – DO REGIME DE EXECUÇÃO**

2.1. O regime de execução deste contrato é o de menor preço global.

### **CLÁUSULA 3 – DO PREÇO E DAS CONDIÇÕES DE PAGAMENTO**

3.1. A Contratante pagará à Contratada, pelo fornecimento dos objetos descritos na cláusula 1, o preço global de R\$ (equals of the set of the set of the set of the set of the set of the set of the set of the set of the set of the set of the set of the set of the set of the set of the set of the set of the set of the s

3.2. O pagamento será realizado da seguinte forma:

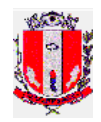

 $\mathcal{L}=\mathcal{L}^{\mathcal{L}}$ 

- Licença de uso do sistema: 07 (sete) dias após o seu fornecimento permanente;
- Implantação, conversão da base de dados e treinamento: 07 (sete) dias após a efetiva prestação dos serviços;
- Suporte técnico: no sétimo dia do mês subsequente ao vencido, tendo como termo inicial o aceite definitivo dos serviços a que se referem o subitem anterior.

3.2.1. Os pagamentos a que se referem este subitem somente serão realizados mediante apresentação da respectiva Nota Fiscal, devidamente vistada por um agente da Secretaria Municipal de Finanças e da Secretaria Municipal de Administração.

3.3.. A emissão da nota fiscal deverá obedecer as disposições contidas na Portaria CAT 162/08 (nota fiscal eletrônica) e suas ulteriores alterações, expedida pela Secretaria da Fazenda do Estado de São Paulo.

3.4. Em caso de atraso por parte da Administração no pagamento da fatura, ficará esta sujeita à atualização monetária com base no IPC/FIPE, desde a data da obrigação até sua efetiva quitação.

3.5. É admitido reajuste extraordinário, por índices de preços gerais, setoriais e ou que reflitam variação dos custos de produção ou dos insumos utilizados nos contratos, de conformidade com o permissivo contido nos artigos 2º e 3º, da Lei nº 10.192/2001.

3.6. Na hipótese de prorrogação da avença, extrapolando-se o prazo de 12 meses, no qual o reajuste é vedado nos termos da Lei 10.192/01, e caso tal prorrogação não decorra de culpa da Contratada, será admitido reajuste do preço pactuado, alcançando a data de apresentação da proposta, com base no índice IPC/FIPE acumulado no período, o qual permanecerá fixo por mais doze meses.

# **CLÁUSULA 4 – PRAZO DE VIGÊNCIA E EXECUÇÃO**

4.1. Prazo de vigência contratual e execução dos serviços: 40 (quarenta) dias para a implantação, conversão da base de dados e treinamento e 12 (doze) meses para suporte técnico, contados a partir da assinatura do contrato, prorrogável por igual período, a critério da Administração. 4.2. A Contratada deverá comunicar de imediato a Contratante, acerca de eventuais motivos que impossibilitem o cumprimento das obrigações e demais disposições constantes deste ajuste.

# **CLÁUSULA 5** – **DO CRÉDITO POR ONDE CORRERÁ A DESPESA**

5.1. As despesas decorrentes do contrato correrão à conta das dotações assim classificadas:

### **CLÁUSULA 6 – DOS DIREITOS E RESPONSABILIDADES DA CONTRATANTE**

6.1. Comunicar a empresa vencedora toda e qualquer ocorrência relacionada com os serviços em questão.

6.2. Efetuar o pagamento à empresa vencedora nos prazos estipulados neste contrato.

6.3. Rejeitar, no todo ou em parte, os serviços que a contratada executar/entregar fora das especificações do Edital.

6.4. Proporcionar todas as facilidades indispensáveis ao bom cumprimento das execuções contratuais.

6.5. Permitir o livre acesso dos empregados da contratada às dependências da Contratante para tratar de assuntos pertinentes aos serviços contratados, bem como proporcionar todas as condições necessárias ao bom andamento da prestação dos serviços contratados;

### **CLÁUSULA 7 – SANÇÕES**

7.1. A licitante convocada dentro do prazo de validade da sua proposta, que não celebrar o contrato, fizer declaração falsa, deixar de apresentar a documentação exigida para o presente

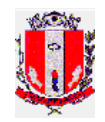

certame, ensejar o retardamento da execução de seu objeto, não mantiver a proposta, falhar ou fraudar na execução do contrato, comportar-se de modo inidôneo ou cometer fraude fiscal:

a) Ficará(ão) impedida(s) de licitar e contratar com a Prefeitura Municipal de Pirassununga, e ainda, descredenciado no seu Cadastro de Fornecedores, pelo prazo de até 05 (cinco) anos, sem prejuízo das multas previstas neste edital e no contrato e das demais cominações legais.

7.2. Aplicam-se, também, as sanções administrativas contidas no art. 87, I, II, III e IV, §§ 1, 2 e 3 da Lei 8.666/93, observados os prazos contidos no subitem anterior.

7.3. As penalidades não excluem a responsabilidade civil ou criminal, caso a(s) Contratada incorra nas mesmas.

7.4. Se a(s) licitante(s) vencedora(s) não observar(em) o prazo fixado para a execução do serviço ficará sujeita a multa diária de 1% (um por cento) do valor total do contrato, enquanto perdurar atraso, até o limite de 10 (dez) dias. Ultrapassando este limite a contratação poderá vir a ser rescindida, a critério do Município, independentemente da aplicação das sanções cabíveis.

7.5. Na hipótese de inadimplemento parcial da obrigação incorrerá(ão) a(s) licitante(s) vencedora(s) em multa de até 15% (quinze por cento) do valor total do contrato, conforme critérios de razoabilidade, sendo o valor devidamente reajustado a data da aplicação da penalidade.

7.6. Na hipótese de inadimplemento total da obrigação incorrerá(ão) a(s) Contratada(s) em multa de 25% (vinte e cinco por cento) do valor total do contrato, devidamente reajustado a data da aplicação da penalidade.

7.7. As multas são cumulativas e aplicação de uma qualquer não exime a aplicação de penalidade subsequente.

7.8. Se a Contratante tiver que ingressar em Juízo em consequência do contrato e/ou de suas partes integrantes, a Contratada, sem prejuízo da indenização e das sanções cabíveis, pagará a Prefeitura, a título de honorários advocatícios, a importância correspondente a 10% (dez por cento) do valor da causa.

7.9. As penalidades e multas previstas não têm caráter compensatório, mas meramente punitivo e, consequentemente, o pagamento delas não exime a Contratada da reparação dos eventuais danos, perdas e/ou prejuízo que o seu ato venha acarretar.

7.10. Em nenhuma hipótese de inadimplemento parcial do contrato, o total das multas aplicadas poderá ultrapassar 30% (trinta por cento) do valor total do contrato reajustado, sob pena de rescisão contratual.

7.11. As multas serão descontadas diretamente do pagamento a que a empresa vencedora fizer jus.

7.12. O pedido de prorrogação de prazos equivalente ao dia de atraso por justa causa ou força maior, a critério da Contratada, só será recebido pela Administração Municipal se acompanhado das justificativas.

# **CLÁUSULA 8 – DOS CASOS DE RESCISÃO**

8.1. Constituem casos que possibilitam a rescisão contratual todas as condutas das partes que se adequarem aos motivos tipificados no artigo 78 da Lei Federal 8.666/93, bem como as ocorrências descritas no edital da licitação.

### **CLÁUSULA 9** – **DO RECONHECIMENTO DOS DIREITOS DA CONTRATANTE**

9.1. A Contratada reconhece os direitos da Contratante em casos de rescisão administrativa, em face do regime jurídico deste contrato administrativo, independentemente de ação, notificação ou interpelação judicial ou extrajudicial.

# **CLÁUSULA 10** – **DA VINCULAÇÃO DAS PARTES AO EDITAL E À PROPOSTA**

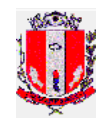

10.1. As partes se vinculam ao contido no edital do Pregão Presencial nº 01/12 e na proposta ofertada pela Contratada.

# **CLÁUSULA 11 – DA LEGISLAÇÃO DE REGÊNCIA**

11.1. A execução contratual e todas as ocorrências decorrentes desta avença são regidas pelas disposições da Lei Federal nº 8.666/93 e suas alterações.

11.2. Os casos omissos, não solucionáveis por essa norma, submetem-se aos preceitos de direito público em primeiro lugar, para depois sê lhes aplicar a teoria geral dos contratos e as disposições de direito privado.

## **CLÁUSULA 12** – **DAS OBRIGAÇÕES DA CONTRATADA**

12.1. Fornecer, permanentemente, a licença de uso do sistema de gestão tributária, objeto deste pregão.

12.2. Efetuar a implantação do sistema no prazo de 40 (quarenta) dias, nos termos deste Termo de Referência e Descritivo Técnico – ANEXO II.

12.2.1. A implantação de que trata o item 12.2, engloba as atividades de conversão, migração e configuração dos dados entregues pela Prefeitura, além da instalação dos mesmos nos equipamentos indicados pela Administração.

12.3. Comunicar de imediato a Prefeitura Municipal, acerca de eventuais motivos que impossibilitem o cumprimento das obrigações e demais disposições constantes deste Edital.

12.4. Reparar, corrigir, remover, as suas expensas, no todo em parte o(s) software(s) em que se verifique(m) falhas, bem como, providenciar a substituição dos mesmos, no prazo máximo de 10 (dez) dias, contadas da notificação que lhe for entregue oficialmente.

12.5. Assumir a responsabilidade pelos encargos fiscais e comerciais resultante da adjudicação da Licitação, inclusive quanto às despesas com hospedagem, locomoção, estadia, alimentação e comunicação de seus técnicos.

12.6. Ministrar, no prazo de 30 (trinta) dias corridos após a implantação do sistema, treinamento para servidores municipais indicados com a finalidade de viabilizar a completa operacionalização do software.

12.6.1. O treinamento a que se refere o item anterior deverá ser ministrado para 20 (vinte) participantes no máximo. Havendo necessidade de novo treinamento em função de alterações ocorridas nos sistemas, estes serão agendados junto à administração e fornecido sem ônus para Prefeitura.

12.6.2. O treinamento e os respectivos materiais didáticos deverão ser no idioma português do Brasil, sendo que o material impresso deverá ser disponibilizado na quantidade de um por participante.

12.6.3. Responsabilizar-se pela confecção e distribuição do material didático.

12.7. Prestar suporte técnico via atendimento por telefone ou e-mail, de segunda a sexta feira no horário compreendido entre as 08:00 e 17:30 horas, durante a execução contratual.

12.8. O prazo máximo para resposta dos chamados é de 24 (vinte e quatro) horas.

12.9. Aceitar os acréscimos ou supressões que se fizerem necessários no objeto contratual, limitados ao percentual de 25% (vinte e cinco por cento) previsto na Lei Federal nº 8.666/93.

12.10. Executar fielmente o contrato, de acordo com as cláusulas avençadas;

12.11. Prestar todos os esclarecimentos que forem solicitados pela fiscalização do contratante, cujas obrigações se obrigam a atender prontamente;

12.12. Manter, durante toda a execução do contrato, em compatibilidade com as obrigações assumidas, todas as condições de habilitação e qualificação exigidas na licitação;

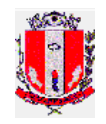

12.13. Responsabilizar-se pelos danos causados diretamente à Administração ou a terceiros, decorrentes de sua culpa, ou dolo na execução do contrato, não excluindo ou reduzindo essa responsabilidade a fiscalização ou o acompanhamento da Contratante;

12.14. Executar os serviços objeto do contrato, através de pessoas idôneas, com capacitação profissional, assumindo total responsabilidade por quaisquer danos ou faltas que seus empregados, prepostos ou mandatários, no desempenho de suas funções causem à Contratante, podendo o mesmo solicitar a substituição daquelas cuja conduta seja julgada inconveniente ou cuja capacitação técnica seja insuficiente;

12.15. Arcar com os encargos trabalhistas, previdenciários, fiscais e comerciais de sua equipe, bem como os tributos resultantes do cumprimento do contrato;

12.16. Comunicar à fiscalização da Contratante, por escrito, quando verificar quaisquer condições inadequadas à execução dos serviços ou a iminência de fatos que possam prejudicar a perfeita execução do contrato;

# **CLÁUSULA 13 - DISPOSIÇÕES GERAIS**

13.1. Os serviços a serem executados poderão ser acompanhados por servidores nomeados pelas Secretaria Municipal de Finanças e Seção de Processamento de Dados.

13.2. Constatado pelos responsáveis para o acompanhamento dos serviços, através de laudo, que os mesmos encontram-se em desacordo com o Termo de Referência e Descritivo Técnico, após contraditório da contratada, o contrato poderá ser rescindido, independentemente da aplicação das sanções cabíveis.

13.3. A fiscalização dos serviços pela Contratante não exclui nem diminui a completa responsabilidade da Contratada por qualquer inobservância ou omissão à legislação vigente e às cláusulas contratuais.

13.4. O ISSQN deverá ser recolhido e calculado nos termos da Lei Complementar nº 081/2007 (Código Tributário Municipal de Pirassununga), e incidirá sobre o valor total do contrato. Este imposto será retido em cada pagamento, de acordo com o artigo 175 da referida Lei.

13.5. O Município de Pirassununga se reserva ao direito de inspecionar os serviços prestados, podendo recusá-los ou solicitar sua substituição, e ainda, se reserva ao direito de revogar, anular, adquirir no todo ou em parte, rejeitar todas as propostas, desde que justificadamente haja inconveniência administrativa para seus serviços e por razões de interesse público.

# **CLÁUSULA 14 – DISPOSIÇÕES FINAIS**

14.1. Obriga-se a Contratada a manter, durante todo o contrato, as condições de habilitação e qualificação exigidas no certame licitatório.

14.2. Para as questões que se suscitarem entre as partes contratantes, e que não sejam resolvidas amigavelmente na esfera administrativa, fica eleito o foro da Comarca de Pirassununga para a solução judicial, desistindo as partes de qualquer outro, por mais privilegiado que seja.

14.3. E por estarem as partes justas e de pleno acordo no que se refere aos termos do presente contrato, firmam o mesmo em 06 (seis) vias de igual teor e validade, perante as testemunhas abaixo nomeadas.

 $\mathcal{L}_\text{max}$  and the contract of the contract of the contract of the contract of the contract of the contract of the contract of the contract of the contract of the contract of the contract of the contract of the contrac

Pirassununga, de 1012.

Contratante Contratada

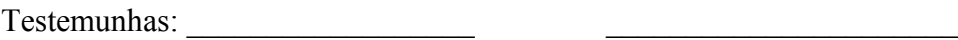

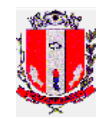

# **ANEXO ÚNICO**

**OBJETO: CONTRATAÇÃO DE EMPRESA ESPECIALIZADA PARA IMPLANTAÇÃO DE SISTEMA - FORNECIMENTO DE LICENÇA DE USO PARA SISTEMAS DE GESTÃO TRIBUTÁRIA E PROTOCOLO COM CONVERSÃO DE DADOS, TREINAMENTO E SUPORTE TÉCNICO,** de acordo com o Termo de Referência, Descritivo Técnico e demais exigências contidas no edital.

**Item Quantidade Descrição**

VALOR TOTAL DO CONTRATO: R\$\_\_\_\_\_\_\_\_\_\_\_\_\_\_\_\_\_\_\_\_

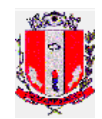

# **ANEXO VIII**

É responsabilidade da empresa o envio de recibo do Edital. A não comunicação imediata do recebimento poderá prejudicar a empresa, que não será notificada sobre eventuais alterações ocorridas no decorrer da licitação. O recebimento deverá ser comunicado, preferencialmente, através do e-mail [licitacao@pirassununga.sp.gov.br](mailto:licitacao@pirassununga.sp.gov.br) ou na impossibilidade através do fax (19) 3565- 8068 em mensagem contendo necessariamente todos os elementos do modelo a seguir:

# **AVISO DE RECEBIMENTO – PREGÃO PRESENCIAL Nº 111/2012**

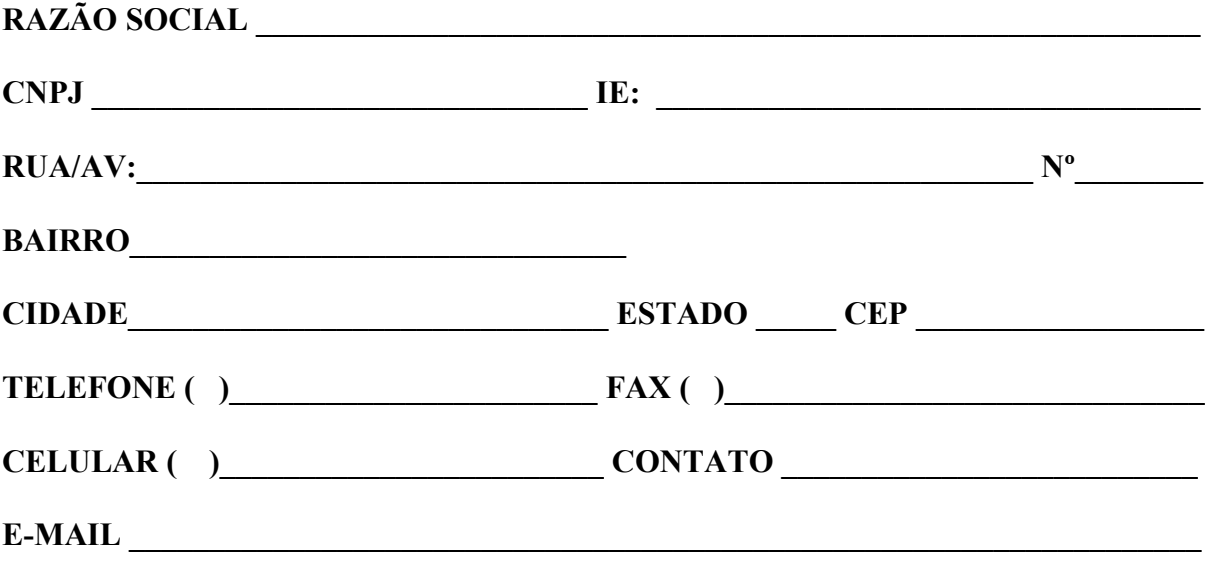

Pirassununga, de de de \_\_\_\_\_\_\_\_\_\_\_\_ de \_\_\_\_\_\_.